# **HDWallet**

*Release v2.2.1*

**Meheret Tesfaye Batu**

**Dec 22, 2022**

## **CONTENTS**

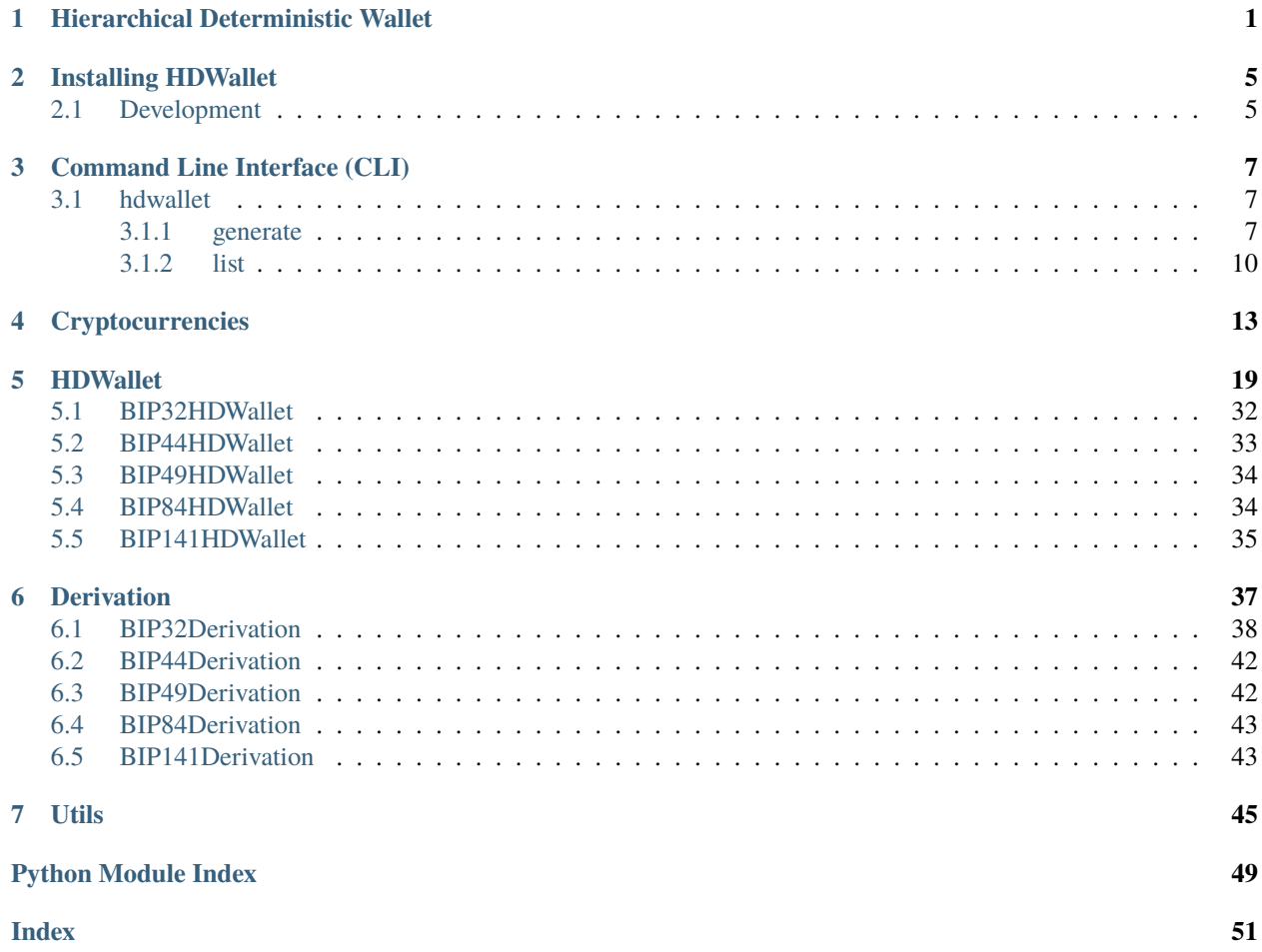

**CHAPTER**

### **HIERARCHICAL DETERMINISTIC WALLET**

<span id="page-4-0"></span>Python-based library for the implementation of a hierarchical deterministic wallet generator for over 140+ multiple cryptocurrencies. It allows the handling of multiple coins, multiple accounts, external and internal chains per account and millions of addresses per the chain.

Simple Bitcoin mainnet HDWallet generator:

```
#!/usr/bin/env python3
from hdwallet import HDWallet
from hdwallet.utils import generate_entropy
from hdwallet.symbols import BTC as SYMBOL
from typing import Optional
import json
# Choose strength 128, 160, 192, 224 or 256
STRENGTH: int = 160 # Default is 128
# Choose language english, french, italian, spanish, chinese_simplified, chinese_
˓→traditional, japanese or korean
LANGUAGE: str = "korean" # Default is English# Generate new entropy hex string
ENTROPY: str = generate\_entropy(String# Secret passphrase for mnemonic
PASSPHRASE: Optional[str] = None # "meherett"
# Initialize Bitcoin mainnet HDWallet
hdwallet: HDWallet = HDWallet(symbol=SYMBOL, use_default_path=False)
# Get Bitcoin HDWallet from entropy
hdwallet.from_entropy(
    entropy=ENTROPY, language=LANGUAGE, passphrase=PASSPHRASE
\lambda# Derivation from path
# hdwallet.from_path("m/44'/0'/0'/0/0")
# Or derivation from index
hdwallet.from_index(44, hardened=True)
hdwallet.from_index(0, hardened=True)
hdwallet.from_index(0, hardened=True)
hdwallet.from_index(0)
```
(continued from previous page)

```
hdwallet.from_index(0)
# Print all Bitcoin HDWallet information's
print(json.dumps(hdwallet.dumps(), indent=4, ensure_ascii=False))
{
    "cryptocurrency": "Bitcoin",
    "symbol": "BTC",
    "network": "mainnet",
    "strength": 160,
    "entropy": "c5b0d0ee698f3f72b6265f1bc591f8f2d7afa6dd",
    "mnemonic": "
    "language": "korean",
    "passphrase": null,
    "seed":
\rightarrow"5a9b9667ccd07b3c641b1ba95e9119dd1d5a3034fd46cd2f27fc1f160c7dcd824fc0ab4710a9ae90582dffc3b0803bcbc0a8
ا ب
    "root_xprivate_key":
˓→"xprv9s21ZrQH143K2qMHU8aghJ4MoQR5g5mowXbeP2vCP937bseZGX929dmJudL7u4xRxtKvh58pxz1PhtCbWW2yUH14jdduKVMV9FkBMpM2Hyw
˓→",
    "root_xpublic_key":
\rightarrow"xpub661MyMwAqRbcFKRkaA7h4S16MSFa5YVfJkXFBRKowUa6Ufyhp4TGhS5nkvkLXSmdNjoszzDkU26WW2rg1zBsQBt6Pv3T8oLE
˓→",
    "xprivate_key":
→"xprvA2YyMZWyPK2xo4eZgyypp2CzcHnxNzGbruGq7vmgaAVCtBtrjwzuhXJBNM3FrwBh85ajxHErNR6ByN77WJARpC1HDC7kTwa2
˓→",
    "xpublic_key":
\rightarrow"xpub6FYKm53sDqbG1Yj2o1WqBA9jAKdSnSzTE8CGvKBJ8W2BkzE1HVKAFKcfDcCHKpL5BQRq2HjbNSt55jpFshY7W1KFtp7zjB3D
˓→",
    "uncompressed":
˓→"081016370b45d7e23bd89b07d6886036f5e4df9a129eee3b488c177ba7881856e24d337b280f9d32539a22445e567543b39b708edf5289442f36dcde958a3433
˓→",
    "compressed": "03081016370b45d7e23bd89b07d6886036f5e4df9a129eee3b488c177ba7881856",
    "chain_code": "cf9ee427ed8073e009a5743056e8cf19167f67ca5082c2c6635b391e9a4e0b0d",
    "private_key": "f79495fda777197ce73551bcd8e162ceca19167575760d3cc2bced4bf2a213dc",
    "public_key": "03081016370b45d7e23bd89b07d6886036f5e4df9a129eee3b488c177ba7881856",
    "wif": "L5WyVfBu8Sz3iGZtrwJVSP2wDJmu7HThGd1EGekFBnviWgzLXpJd",
    "finger_print": "ac13e305",
    "semantic": "p2pkh",
    "path": "m/44'/0'/0'/0/0",
    "hash": "ac13e305a88bd9968f1c058fcf5d9a6b1b9ef484",
    "addresses": {
        "p2pkh": "1Ggs3kkNrPPWoW17iDFQWgMdw3CD8BzBiv",
        "p2sh": "3GQVUFePz517Hf61Vsa9H2tHj5jw5y6ngV",
        "p2wpkh": "bc1q4sf7xpdg30vedrcuqk8u7hv6dvdeaayy3uw5cj",
        "p2wpkh_in_p2sh": "3JyV5aSgdVYEjQodPWHfvehQ5227EDr3sN",
        "p2wsh": "bc1qnk0s9q4379n6v9vg0lnhdu5qhjyx99u2xm238pmckmjg9v29q54saddzp9",
        "p2wsh_in_p2sh": "3MmsEoP7GLHzuLVgkAtcRtyXLTWh8zNAcd"
    }
}
```
For more info see the BIP specs.

### BIP'sTitles

[BIP39M](https://github.com/bitcoin/bips/blob/master/bip-0039.mediawiki)nemonic code for generating deterministic keys

[BIP85D](https://github.com/bitcoin/bips/blob/master/bip-0085.mediawiki)eterministic Entropy From BIP32 Keychains [BIP32H](https://github.com/bitcoin/bips/blob/master/bip-0032.mediawiki)ierarchical Deterministic Wallets

[BIP44M](https://github.com/bitcoin/bips/blob/master/bip-0044.mediawiki)ulti-Account Hierarchy for Deterministic Wallets

[BIP49D](https://github.com/bitcoin/bips/blob/master/bip-0049.mediawiki)erivation scheme for P2WPKH-nested-in-P2SH based accounts

[BIP84D](https://github.com/bitcoin/bips/blob/master/bip-0084.mediawiki)erivation scheme for P2WPKH based accounts

BIP<sup>1</sup>4Segregated Witness (Consensus layer)

### **CHAPTER**

**TWO**

### **INSTALLING HDWALLET**

<span id="page-8-0"></span>The easiest way to install hdwallet is via pip:

\$ pip install hdwallet

To install hdwallet command line interface globally, for Linux *sudo* may be required:

\$ pip install hdwallet[cli]

After you have installed, type hdwallet to verify that it worked:

```
$ hdwallet
Usage: hdwallet [OPTIONS] COMMAND [ARGS]...
Options:
 -v, --version Show HDWallet version and exit.
 -h, --help Show this message and exit.
Commands:
 generate (g) Select Generate for HDWallet.
 list (l) Select List for HDWallet information.
```
If you want to run the latest version of the code, you can install from git:

\$ pip install git+git://github.com/meherett/python-hdwallet.git

For the versions available, see the [tags on this repository.](https://github.com/meherett/python-hdwallet/tags)

### <span id="page-8-1"></span>**2.1 Development**

We welcome pull requests. To get started, just fork this [github repository,](https://github.com/meherett/python-hdwallet) clone it locally, and run:

```
$ pip install -e .[cli,tests,docs] -r requirements.txt
```
### **CHAPTER**

### **THREE**

### **COMMAND LINE INTERFACE (CLI)**

### <span id="page-10-3"></span><span id="page-10-1"></span><span id="page-10-0"></span>**3.1 hdwallet**

hdwallet [OPTIONS] COMMAND [ARGS]...

### **Options**

```
-v, --version
```
Show HDWallet version and exit.

### <span id="page-10-2"></span>**3.1.1 generate**

Select Generate for HDWallet.

hdwallet generate [OPTIONS] COMMAND [ARGS]...

### **Options**

-s, --symbol <symbol>

Set Cryptocurrency ticker symbol.

### -sg, --strength <strength>

Set Strength for entropy, choose strength 128, 160, 192, 224 or 256 only.

**Default** 128

-e, --entropy <entropy>

Set Master key from entropy hex string.

-m, --mnemonic <mnemonic>

Set Master key from mnemonic words.

-1, --language <language>

Set Language for mnemonic, choose language english, french, italian, spanish, chinese\_simplified, chinese\_traditional, japanese or korean only.

<span id="page-11-0"></span>**Default** english

- -pa, --passphrase <passphrase> Set Passphrase for mnemonic.
- -sd, --seed <seed>

Set Master key from seed hex string.

- -xprv, --xprivate-key <xprivate\_key> Set Master key from xprivate key.
- -xpub, --xpublic-key <xpublic\_key> Set Master key from xpublic key.

-st, --strict <strict>

Set Strict for root keys.

### **Default**

False

-ac, --account <account>

Set derivation from account.

**Default** 0

-ch, --change <change> Set Derivation from change.

### **Default**

False

-ad, --address <address> Set Derivation from address.

**Default**

0

 $-p$ ,  $-path$   $\langle path \rangle$ Set Master key derivation path.

-prv, --private-key <private\_key>

Set Master key from private key.

-pub, --public-key <public\_key>

Set Master key from public key.

 $-w$ ,  $-wif$   $\langle$ wif>

Set Master key from wallet important format.

### -sm, --semantic <semantic>

Set Semantic for xprivate and xpublic keys.

**Default**

p2pkh

### <span id="page-12-0"></span>**addresses**

Select Addresses for generation HDWallet addresses.

hdwallet generate addresses [OPTIONS]

### **Options**

-s, --symbol <symbol>

Set Cryptocurrency ticker symbol.

### -sg, --strength <strength>

Set Strength for entropy, choose strength 128, 160, 192, 224 or 256 only.

### **Default**

128

### -e, --entropy <entropy>

Set Master key from entropy hex string.

### -m, --mnemonic <mnemonic>

Set Master key from mnemonic words.

### -1, --language <language>

Set Language for mnemonic, choose language english, french, italian, spanish, chinese\_simplified, chinese\_traditional, japanese or korean only.

### **Default**

english

-pa, --passphrase <passphrase>

Set Passphrase for mnemonic.

-sd, --seed <seed>

Set Master key from seed hex string.

### -xprv, --xprivate-key <xprivate\_key>

Set Master key from xprivate key.

-xpub, --xpublic-key <xpublic\_key>

Set Master key from xpublic key.

### -st, --strict <strict>

Set Strict for root keys.

### **Default**

False

-ac, --account <account>

Set derivation from account.

### **Default**

0

-ch, --change <change>

Set Derivation from change.

<span id="page-13-1"></span>**Default** False

- -p, --path <path> Set Master key derivation path.
- -se, --semantic <semantic>

Set Semantic for xprivate and xpublic keys.

**Default**

p2pkh

-h, --hardened <hardened>

Set Hardened for addresses.

**Default** False

-si, --start-index <start\_index>

Set Start from address index.

**Default** 0

-ei, --end-index <end\_index>

Set End to address index.

**Default** 20

 $-sh, -show <$ 

Set Value key of generated HDWallet data to show.

**Default**

path,addresses:p2pkh,public\_key,wif

### <span id="page-13-0"></span>**3.1.2 list**

Select List for HDWallet information.

hdwallet list [OPTIONS] COMMAND [ARGS]...

### **cryptocurrencies**

List Available cryptocurrencies of HDWallet.

hdwallet list cryptocurrencies [OPTIONS]

### **languages**

List Languages of mnemonic words.

hdwallet list languages [OPTIONS]

### **strengths**

List Strengths of mnemonic words.

hdwallet list strengths [OPTIONS]

### **CHAPTER**

## **CRYPTOCURRENCIES**

<span id="page-16-0"></span>This library simplifies the process of generating a new HDWallet's for:

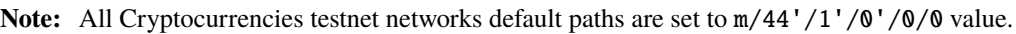

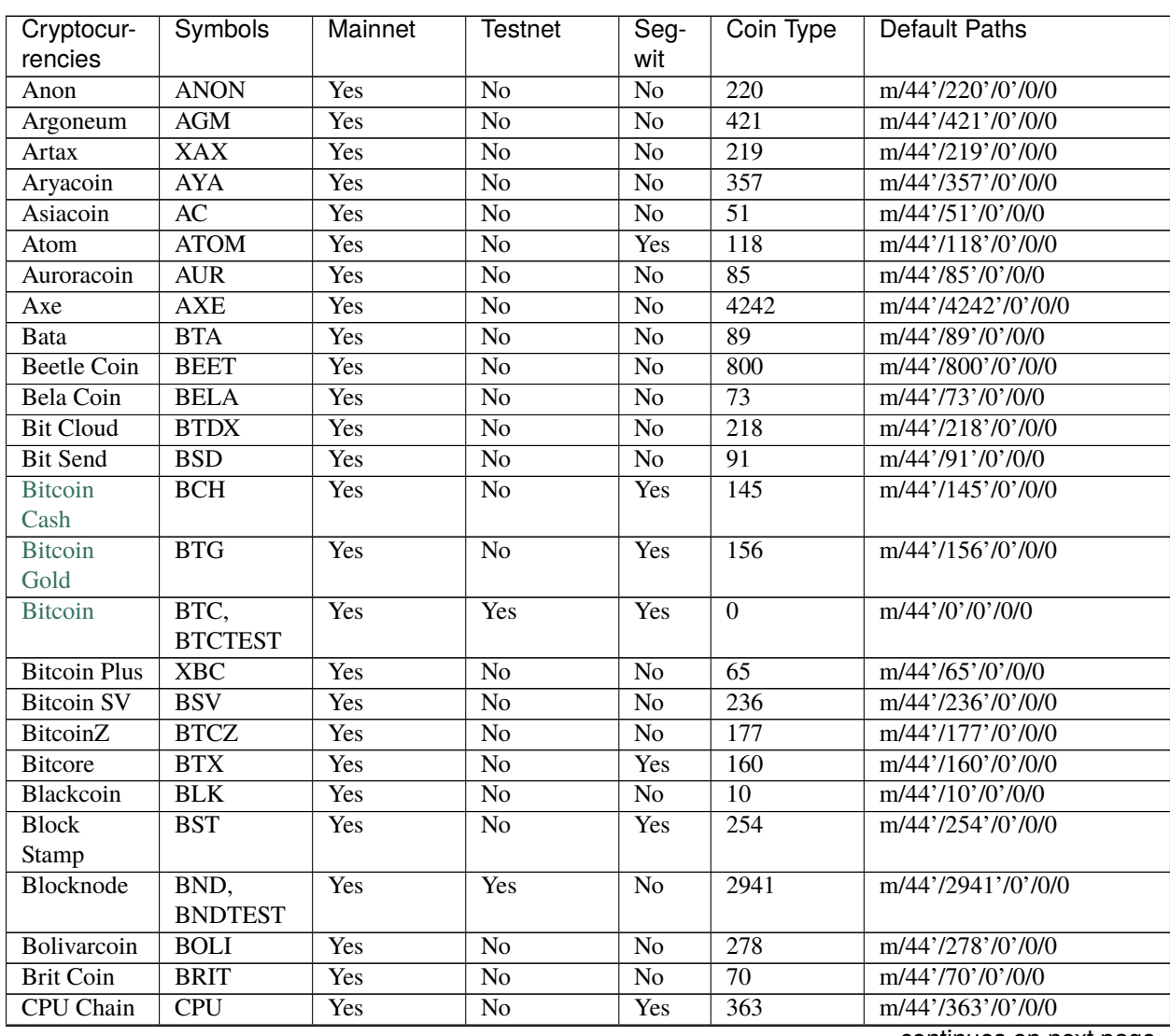

| Cryptocur-<br>rencies | <b>Symbols</b>          | Mainnet    | Testnet                | .<br>Seg-<br>wit | - כי- י<br>Coin Type | <b>Default Paths</b> |
|-----------------------|-------------------------|------------|------------------------|------------------|----------------------|----------------------|
| Canada                | CDN                     | Yes        | $\overline{No}$        | $\overline{No}$  | $\overline{34}$      | m/44'/34'/0'/0/0     |
| eCoin                 |                         |            |                        |                  |                      |                      |
| Cannacoin             | $\overline{CCN}$        | Yes        | $\overline{No}$        | $\overline{No}$  | $\overline{19}$      | m/44'/19'/0'/0/0     |
| Clams                 | <b>CLAM</b>             | <b>Yes</b> | $\overline{\text{No}}$ | $\overline{No}$  | $\overline{23}$      | m/44'/23'/0'/0/0     |
| Club Coin             | <b>CLUB</b>             | Yes        | $\overline{No}$        | $\overline{No}$  | $\overline{79}$      | m/44'/79'/0'/0/0     |
| Compcoin              | $\overline{\text{CMP}}$ | Yes        | $\overline{No}$        | $\overline{No}$  | $\overline{71}$      | m/44'/71'/0'/0/0     |
| Crane Pay             | CRP                     | Yes        | $\overline{No}$        | Yes              | 2304                 | m/44'/2304'/0'/0/0   |
| Crave                 | <b>CRAVE</b>            | Yes        | $\overline{No}$        | $\overline{No}$  | 186                  | m/44'/186'/0'/0/0    |
| Dash                  | DASH,                   | Yes        | Yes                    | $\overline{No}$  | $\overline{5}$       | m/44'/5'/0'/0/0      |
|                       | DASHT-                  |            |                        |                  |                      |                      |
|                       | <b>EST</b>              |            |                        |                  |                      |                      |
| Deep Onion            | <b>ONION</b>            | Yes        | $\overline{No}$        | Yes              | $\overline{305}$     | m/44'/305'/0'/0/0    |
| Defcoin               | $\overline{DFC}$        | Yes        | $\overline{No}$        | $\overline{No}$  | 1337                 | m/44'/1337'/0'/0/0   |
| Denarius              | <b>DNR</b>              | Yes        | $\overline{No}$        | $\overline{No}$  | 116                  | m/44'/116'/0'/0/0    |
| Diamond               | <b>DMD</b>              | <b>Yes</b> | $\overline{\text{No}}$ | $\overline{No}$  | 152                  | m/44'/152'/0'/0/0    |
| Digi Byte             | $\overline{\text{DGB}}$ | <b>Yes</b> | $\overline{\text{No}}$ | Yes              | $\overline{20}$      | m/44'/20'/0'/0/0     |
| Digitalcoin           | $\overline{DGC}$        | Yes        | $\overline{No}$        | $\overline{No}$  | $\overline{18}$      | m/44'/18'/0'/0/0     |
| Dogecoin              | DOGE,                   | Yes        | Yes                    | $\overline{No}$  | $\overline{3}$       | m/44'/3'/0'/0/0      |
|                       | DO-                     |            |                        |                  |                      |                      |
|                       | <b>GETEST</b>           |            |                        |                  |                      |                      |
| <b>EDR</b> Coin       | <b>EDRC</b>             | Yes        | $\overline{No}$        | $\overline{No}$  | $\overline{56}$      | m/44'/56'/0'/0/0     |
| Ecoin                 | <b>ECN</b>              | Yes        | $\overline{No}$        | $\overline{No}$  | $\overline{115}$     | m/44'/115'/0'/0/0    |
| Einsteinium           | EMC2                    | Yes        | $\overline{No}$        | $\overline{No}$  | $\overline{41}$      | m/44'/41'/0'/0/0     |
| Elastos               | <b>ELA</b>              | Yes        | $\overline{No}$        | $\overline{No}$  | 2305                 | m/44'/2305'/0'/0/0   |
| Energi                | NRG                     | Yes        | $\overline{No}$        | $\overline{No}$  | 9797                 | m/44'/9797'/0'/0/0   |
| Ethereum              | <b>ETH</b>              | Yes        | N <sub>o</sub>         | Yes              | 60                   | m/44'/60'/0'/0/0     |
| Europe                | <b>ERC</b>              | Yes        | $\overline{No}$        | $\overline{No}$  | 151                  | m/44'/151'/0'/0/0    |
| Coin                  |                         |            |                        |                  |                      |                      |
| Exclusive             | <b>EXCL</b>             | Yes        | $\overline{No}$        | $\overline{No}$  | 190                  | m/44'/190'/0'/0/0    |
| Coin                  |                         |            |                        |                  |                      |                      |
| $\overline{FIX}$      | FIX-<br>FIX,            | Yes        | Yes                    | $\overline{No}$  | 336                  | m/44'/336'/0'/0/0    |
|                       | <b>TEST</b>             |            |                        |                  |                      |                      |
| Feathercoin           | $\overline{\text{FTC}}$ | Yes        | $\overline{No}$        | $\overline{No}$  | $\overline{8}$       | m/44'/8'/0'/0/0      |
| Firstcoin             | <b>FRST</b>             | Yes        | $\overline{No}$        | $\overline{No}$  | 167                  | m/44'/167'/0'/0/0    |
| Flashcoin             | <b>FLASH</b>            | Yes        | $\overline{\text{No}}$ | $\overline{No}$  | 120                  | m/44'/120'/0'/0/0    |
| Flux                  | <b>FLUX</b>             | Yes        | No                     | $\overline{No}$  | 19167                | m/44'/19167'/0'/0/0  |
| Fuji Coin             | FIC                     | Yes        | $\overline{No}$        | Yes              | $\overline{75}$      | m/44'/75'/0'/0/0     |
| <b>GCR Coin</b>       | GCR                     | Yes        | $\overline{No}$        | $\overline{No}$  | 49                   | m/44'/49'/0'/0/0     |
| Game Cred-            | <b>GAME</b>             | Yes        | N <sub>o</sub>         | No               | 101                  | m/44'/101'/0'/0/0    |
| its                   |                         |            |                        |                  |                      |                      |
| Go Byte               | GBX                     | Yes        | $\overline{No}$        | N <sub>o</sub>   | 176                  | m/44'/176'/0'/0/0    |
| Gridcoin              | <b>GRC</b>              | Yes        | $\overline{No}$        | No               | 84                   | m/44'/84'/0'/0/0     |
| Groestl               | GRS,                    | Yes        | Yes                    | Yes              | $\overline{17}$      | m/44'/17'/0'/0/0     |
| Coin                  | <b>GRSTEST</b>          |            |                        |                  |                      |                      |
| Gulden                | $\overline{\text{NLG}}$ | <b>Yes</b> | $\overline{No}$        | $\overline{No}$  | $\overline{87}$      | m/44'/87'/0'/0/0     |
| Hellenic-             | <b>HNC</b>              | Yes        | $\overline{No}$        | $\overline{No}$  | 168                  | m/44'/168'/0'/0/0    |
| coin                  |                         |            |                        |                  |                      |                      |
| Hempcoin              | <b>THC</b>              | Yes        | $\overline{No}$        | $\overline{No}$  | 113                  | m/44'/113'/0'/0/0    |
| Hush                  | <b>HUSH</b>             | Yes        | $\overline{No}$        | $\overline{No}$  | 197                  | m/44'/197'/0'/0/0    |

Table 1 – continued from previous page

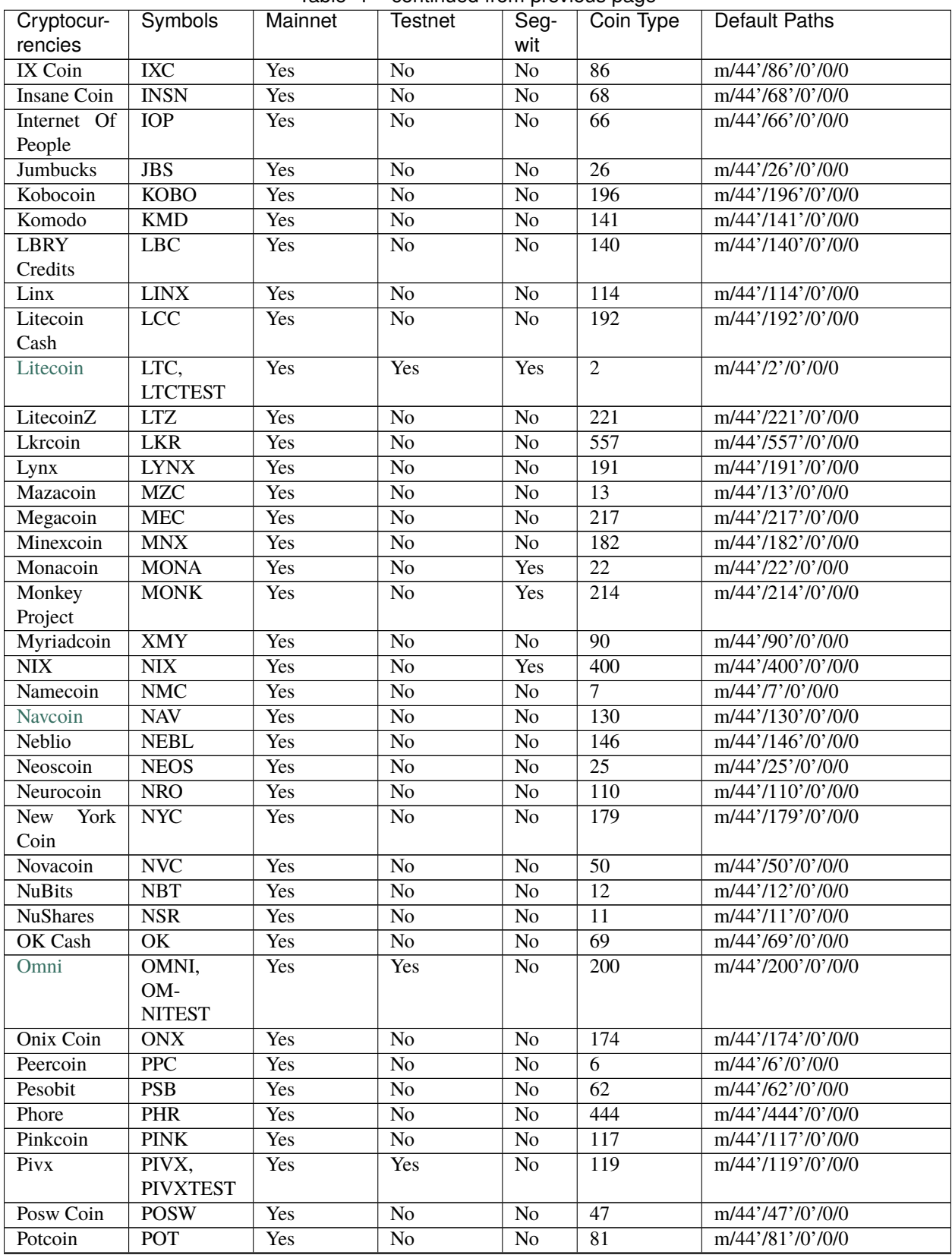

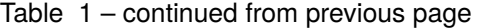

| Cryptocur-              | <b>Symbols</b>           | Mainnet    | Testnet                | Seg-            | p. <del>.</del> p. p.<br>Coin Type | <b>Default Paths</b> |
|-------------------------|--------------------------|------------|------------------------|-----------------|------------------------------------|----------------------|
| rencies                 |                          |            |                        | wit             |                                    |                      |
| Project                 | PRJ                      | Yes        | $\overline{No}$        | $\overline{No}$ | 533                                | m/44'/533'/0'/0/0    |
| Coin                    |                          |            |                        |                 |                                    |                      |
| Putincoin               | <b>PUT</b>               | Yes        | $\overline{\text{No}}$ | $\overline{No}$ | 122                                | m/44'/122'/0'/0/0    |
| Qtum                    | QTUM,<br><b>QTUMTEST</b> | Yes        | Yes                    | Yes             | 2301                               | m/44'/2301'/0'/0/0   |
| $\overline{\text{RSK}}$ | RBTC,<br><b>RBTCTEST</b> | Yes        | Yes                    | $\overline{No}$ | 137                                | m/44'/137'/0'/0/0    |
| Rapids                  | $\overline{RPD}$         | Yes        | $\overline{No}$        | $\overline{No}$ | 320                                | m/44'/320'/0'/0/0    |
| Ravencoin               | RVN                      | Yes        | $\overline{No}$        | $\overline{No}$ | 175                                | m/44'/175'/0'/0/0    |
| Reddcoin                | RDD                      | Yes        | $\overline{No}$        | $\overline{No}$ | $\overline{4}$                     | m/44'/4'/0'/0/0      |
| Rubycoin                | <b>RBY</b>               | Yes        | No                     | $\overline{No}$ | 16                                 | m/44'/16'/0'/0/0     |
| Safecoin                | <b>SAFE</b>              | Yes        | $\overline{No}$        | $\overline{No}$ | 19165                              | m/44'/19165'/0'/0/0  |
| Saluscoin               | $\overline{\text{SLS}}$  | Yes        | $\overline{No}$        | $\overline{No}$ | 572                                | m/44'/572'/0'/0/0    |
| Scribe                  | <b>SCRIBE</b>            | Yes        | $\overline{No}$        | $\overline{No}$ | 545                                | m/44'/545'/0'/0/0    |
| Shadow                  | SDC,                     | Yes        | Yes                    | $\overline{No}$ | $\overline{35}$                    | m/44'/35'/0'/0/0     |
| Cash                    | <b>SDCTEST</b>           |            |                        |                 |                                    |                      |
| Slimcoin                | SLM,                     | Yes        | Yes                    | $\overline{No}$ | $\overline{63}$                    | m/44'/63'/0'/0/0     |
|                         | <b>SLMTEST</b>           |            |                        |                 |                                    |                      |
| Smileycoin              | <b>SMLY</b>              | Yes        | $\overline{No}$        | $\overline{No}$ | $\overline{59}$                    | m/44'/59'/0'/0/0     |
| Solarcoin               | SLR                      | <b>Yes</b> | $\overline{No}$        | $\overline{No}$ | $\overline{58}$                    | m/44'/58'/0'/0/0     |
| <b>Stash</b>            | <b>STASH</b>             | <b>Yes</b> | $\overline{No}$        | $\overline{No}$ | 49344                              | m/44'/49344'/0'/0/0  |
| <b>Stratis</b>          | STRAT,                   | Yes        | Yes                    | $\overline{No}$ | $\overline{105}$                   | m/44'/105'/0'/0/0    |
|                         | STRAT-                   |            |                        |                 |                                    |                      |
|                         | <b>TEST</b>              |            |                        |                 |                                    |                      |
| Sugarchain              | SUGAR,                   | Yes        | Yes                    | Yes             | 408                                | m/44'/408'/0'/0/0    |
|                         | SUG-                     |            |                        |                 |                                    |                      |
|                         | <b>ARTEST</b>            |            |                        |                 |                                    |                      |
| Syscoin                 | $\overline{\text{SYS}}$  | Yes        | $\overline{No}$        | Yes             | $\overline{57}$                    | m/44'/57'/0'/0/0     |
| <b>TOA Coin</b>         | <b>TOA</b>               | Yes        | $\overline{\text{No}}$ | $\overline{No}$ | 159                                | m/44'/159'/0'/0/0    |
| Thought AI              | <b>THT</b>               | Yes        | $\overline{\text{No}}$ | $\overline{No}$ | $\overline{502}$                   | m/44'/502'/0'/0/0    |
| Tron                    | <b>TRX</b>               | Yes        | $\overline{No}$        | $\overline{No}$ | 195                                | m/44'/195'/0'/0/0    |
| Twins                   | TWINS,                   | Yes        | Yes                    | $\overline{No}$ | 970                                | m/44'/970'/0'/0/0    |
|                         | TWIN-                    |            |                        |                 |                                    |                      |
|                         | <b>STEST</b>             |            |                        |                 |                                    |                      |
| <b>Ultimate</b>         | <b>USC</b>               | Yes        | $\overline{No}$        | $\overline{No}$ | 112                                | m/44'/112'/0'/0/0    |
| Secure Cash             |                          |            |                        |                 |                                    |                      |
| Unobta-                 | <b>UNO</b>               | Yes        | $\overline{No}$        | $\overline{No}$ | 92                                 | m/44'/92'/0'/0/0     |
| nium                    |                          |            |                        |                 |                                    |                      |
| Virtual                 | <b>VASH</b>              | Yes        | $\overline{No}$        | $\overline{No}$ | $\overline{33}$                    | m/44'/33'/0'/0/0     |
| Cash                    |                          |            |                        |                 |                                    |                      |
| Vcash                   | $\overline{VC}$          | Yes        | $\overline{No}$        | $\overline{No}$ | $\overline{127}$                   | m/44'/127'/0'/0/0    |
| Verge                   | <b>XVG</b>               | <b>Yes</b> | No                     | No              | $\overline{77}$                    | $m/44'$ /77'/0'/0/0  |
| Currency                |                          |            |                        |                 |                                    |                      |
| Vertcoin                | $\overline{\text{VTC}}$  | Yes        | $\overline{No}$        | Yes             | $\overline{28}$                    | m/44'/28'/0'/0/0     |
| Viacoin                 | VIA, VIAT-               | Yes        | Yes                    | Yes             | 14                                 | m/44'/14'/0'/0/0     |
|                         | <b>EST</b>               |            |                        |                 |                                    |                      |
| <b>Vivo</b>             | <b>VIVO</b>              | <b>Yes</b> | $\overline{No}$        | $\overline{No}$ | 166                                | m/44'/166'/0'/0/0    |
| Whitecoin               | <b>XWC</b>               | <b>Yes</b> | N <sub>o</sub>         | N <sub>o</sub>  | 559                                | m/44'/559'/0'/0/0    |
| Wincoin                 | <b>WC</b>                | Yes        | N <sub>o</sub>         | No              | 181                                | m/44'/181'/0'/0/0    |
|                         |                          |            |                        |                 |                                    |                      |

Table 1 – continued from previous page

| Cryptocur-    | Symbols        | Mainnet | Testnet        | Seg-           | Coin Type | Default Paths     |
|---------------|----------------|---------|----------------|----------------|-----------|-------------------|
| rencies       |                |         |                | wit            |           |                   |
| <b>XUEZ</b>   | <b>XUEZ</b>    | Yes     | No             | N <sub>0</sub> | 225       | m/44'/225'/0'/0/0 |
| <b>XinFin</b> | XDC            | Yes     | N <sub>0</sub> | Yes            | 550       | m/44'/550'/0'/0/0 |
| Yeash         | <b>YEC</b>     | Yes     | No             | N <sub>0</sub> | 347       | m/44'/347'/0'/0/0 |
| ZClassic      | <b>ZCL</b>     | Yes     | N <sub>0</sub> | N <sub>0</sub> | 147       | m/44'/147'/0'/0/0 |
| Zcash         | ZEC,           | Yes     | Yes            | N <sub>0</sub> | 133       | m/44'/133'/0'/0/0 |
|               | <b>ZECTEST</b> |         |                |                |           |                   |
| Zencash       | <b>ZEN</b>     | Yes     | No             | N <sub>0</sub> | 121       | m/44'/121'/0'/0/0 |

Table 1 – continued from previous page

### **CHAPTER**

### **FIVE**

## **HDWALLET**

<span id="page-22-2"></span><span id="page-22-1"></span><span id="page-22-0"></span>Class Hierarchical Deterministic Wallet

```
class hdwallet.hdwallet.HDWallet(symbol: str = 'BTC', cryptocurrency: Any = None, semantic:
                                       Optional[str] = None, use_default_path: bool = False)
```
Hierarchical Deterministic Wallet

### **Parameters**

- symbol  $(str)$  Cryptocurrency symbol, defaults to BTC.
- cryptocurrency (Cryptocurrency) Cryptocurrency instance, defaults to None.
- semantic  $(str)$  Extended semantic, defaults to P2PKH.
- use\_default\_path (bool) Use default derivation path, defaults to False.

### **Returns**

HDWallet – Hierarchical Deterministic Wallet instance.

**Note:** To initialize HDWallet symbol or cryptocurrency is required.

```
from_entropy(entropy: str, language: str = 'english', passphrase: str = None) \rightarrow HDWallet
     Master from Entropy hex string.
```
### **Parameters**

- entropy  $(str)$  Entropy hex string.
- language  $(str)$  Mnemonic language, default to english.
- passphrase  $(str)$  Mnemonic passphrase or password, default to None.

### **Returns**

HDWallet – Hierarchical Deterministic Wallet instance.

```
>>> from hdwallet import HDWallet
>>> from hdwallet.symbols import BTC
>>> hdwallet = HDWallet(symbol=BTC)
>>> hdwallet.from_entropy(entropy="ee535b143b0d9d1f87546f9df0d06b1a", language=
˓→"english", passphrase=None)
<hdwallet.hdwallet.HDWallet object at 0x000001E8BFB98D60>
```
from\_mnemonic(*mnemonic: str*, *language: str = None*, *passphrase: str = None*) → *[HDWallet](#page-22-1)* Master from Mnemonic words.

**Parameters**

- <span id="page-23-0"></span>• **mnemonic**  $(str)$  – Mnemonic words.
- Language  $(str)$  Mnemonic language, default to None.
- passphrase  $(str)$  Mnemonic passphrase or password, default to None.

#### **Returns**

HDWallet – Hierarchical Deterministic Wallet instance.

```
>>> from hdwallet import HDWallet
>>> from hdwallet.symbols import BTC
>>> hdwallet = HDWallet(symbol=BTC)
>>> hdwallet.from_mnemonic(mnemonic="sceptre capter sequence girafe absolu.
˓→relatif fleur zoologie muscle sirop saboter parure", passphrase=None)
<hdwallet.hdwallet.HDWallet object at 0x000001E8BFB98D60>
```
#### $from\_seed(*seed*: str) \rightarrow HDWallet$  $from\_seed(*seed*: str) \rightarrow HDWallet$

Master from Seed hex string.

**Parameters** seed  $(str)$  – Seed hex string.

**Returns**

HDWallet – Hierarchical Deterministic Wallet instance.

```
>>> from hdwallet import HDWallet
>>> from hdwallet.symbols import ETH
>>> hdwallet = HDWallet(symbol=ETH)
>>> hdwallet.from_seed(seed=
˓→"8d5f4fe5b81a6a6a18b08603b6b3f59df9f4bbb25d10c55d23e0cbdc5ee385e5fddad9d7e6114f11afdec45928328081f9a598151a7613dc5f5a0c16a4612aa4
\leftrightarrow")
<hdwallet.hdwallet.HDWallet object at 0x000001E8BFB98D60>
```
**from\_xprivate\_key**(*xprivate\_key: str, strict: bool = False*)  $\rightarrow$  *[HDWallet](#page-22-1)* 

Master from XPrivate Key.

**Parameters**

• xprivate\_key  $(str)$  – Root or Non-Root XPrivate key.

• strict (bool) – Strict for must be root xprivate key, default to False.

**Returns**

HDWallet – Hierarchical Deterministic Wallet instance.

```
>>> from hdwallet import HDWallet
>>> from hdwallet.symbols import BTC
>>> hdwallet = HDWallet(symbol=BTC)
>>> hdwallet.from_xprivate_key(xprivate_key=
→"xprv9s21ZrQH143K3xPGUzpogJeKtRdjHkK6muBJo8v7rEVRzT83xJgNcLpMoJXUf9wJFKfuHR4SGvFgdShh4t9Vmjj
\rightarrow")
<hdwallet.hdwallet.HDWallet object at 0x000001E8BFB98D60>
```
 $from\_xpublic\_key(xpublic\_key: str, strict: bool = False) \rightarrow HDWallet$  $from\_xpublic\_key(xpublic\_key: str, strict: bool = False) \rightarrow HDWallet$ 

Master from XPublic Key.

**Parameters**

• xpublic\_key  $(str)$  – Root or Non-Root XPublic key.

• strict  $(bool)$  – Strict for must be root xpublic key, default to False.

### <span id="page-24-0"></span>**Returns**

HDWallet – Hierarchical Deterministic Wallet instance.

```
>>> from hdwallet import HDWallet
>>> from hdwallet.symbols import BTC
>>> hdwallet = HDWallet(symbol=BTC)
>>> hdwallet.from_xpublic_key(xpublic_key=
→"xpub661MyMwAqRbcGSTjb2Mp3Sb4STUDhD2x986ubXKjQa2QsFTCVqzdA98qeZjcncHT1AaZcMSjiPµHJ16jH97q72R
\leftrightarrow")
<hdwallet.hdwallet.HDWallet object at 0x000001E8BFB98D60>
```
### from\_wif(*wif: str*) → *[HDWallet](#page-22-1)*

Master from Wallet Important Format (WIF).

### **Parameters**

wif  $(str)$  – Wallet important format.

#### **Returns**

HDWallet – Hierarchical Deterministic Wallet instance.

```
>>> from hdwallet import HDWallet
>>> from hdwallet.symbols import BTC
>>> hdwallet = HDWallet(symbol=BTC)
>>> hdwallet.from_wif(wif="KzsHWUJsrTWUUhBGPfMMxLLydiH7NhEn6z7mKHXD5qNkUWaC4TEn
\leftrightarrow")
<hdwallet.hdwallet.HDWallet object at 0x000001E8BFB98D60>
```
### from\_private\_key(*private\_key: str*) → *[HDWallet](#page-22-1)*

Master from Private Key.

**Parameters private\_key**  $(str)$  – Private key.

**Returns**

HDWallet – Hierarchical Deterministic Wallet instance.

```
>>> from hdwallet import HDWallet
>>> from hdwallet.symbols import BTC
>>> hdwallet = HDWallet(symbol=BTC)
>>> hdwallet.from_private_key(private_key=
˓→"6cd78b0d69eab1a47bfa53a52b9d8c4331e858b5d7a599270a95d9735fdb0b94")
<hdwallet.hdwallet.HDWallet object at 0x000001E8BFB98D60>
```
### from\_public\_key(*public\_key: str*) → *[HDWallet](#page-22-1)*

Master from Public Key.

```
Parameters
   public_key (str) – Public key.
```
**Returns**

HDWallet – Hierarchical Deterministic Wallet instance.

```
>>> from hdwallet import HDWallet
>>> from hdwallet.symbols import BTC
>>> hdwallet = HDWallet(symbol=BTC)
```
(continued from previous page)

```
>>> hdwallet.from_public_key(public_key=
˓→"02f93f58b97c3bb616645c3dda256ec946d87c45baf531984c022dd0fd1503b0a8")
<hdwallet.hdwallet.HDWallet object at 0x000001E8BFB98D60>
```
 $from\_path(path: Union[str, Derivation]) \rightarrow HDWallet$  $from\_path(path: Union[str, Derivation]) \rightarrow HDWallet$  $from\_path(path: Union[str, Derivation]) \rightarrow HDWallet$  $from\_path(path: Union[str, Derivation]) \rightarrow HDWallet$ 

Derivation from Path.

**Parameters** path (str, [Derivation](#page-40-1)) – Derivation path.

**Returns**

HDWallet – Hierarchical Deterministic Wallet instance.

```
>>> from hdwallet import HDWallet
>>> from hdwallet.symbols import BTC
>>> hdwallet = HDWallet(symbol=BTC)
>>> hdwallet.from_xprivate_key(xprivate_key=
→"xprv9s21ZrQH143K3xPGUzpogJeKtRdjHkK6muBJo8v7rEVRzT83xJgNcLpMoJXUf9wJFKfuHR4SGvFgdShh4t9Vmjj
\leftrightarrow")
>>> hdwallet.from_path(path="m/44'/0'/'0/0/0")
<hdwallet.hdwallet.HDWallet object at 0x000001E8BFB98D60>
```
**from\_index**(*index: int, hardened: bool* =  $False$ )  $\rightarrow$  *[HDWallet](#page-22-1)* 

Derivation from Index.

**Parameters**

- index  $(int)$  Derivation index.
- hardened (bool) Hardened address, default to False.

**Returns**

HDWallet – Hierarchical Deterministic Wallet instance.

```
>>> from hdwallet import HDWallet
>>> from hdwallet.symbols import BTC
>>> hdwallet = HDWallet(symbol=BTC)
>>> hdwallet.from_xprivate_key(xprivate_key=
→"xprv9s21ZrQH143K3xPGUzpogJeKtRdjHkK6muBJo8v7rEVRzT83xJgNcLpMoJXUf9wJFKfuHR4SGvFgdShh4t9Vmjj
\leftrightarrow")
>>> hdwallet.from_index(index=44, hardened=True)
>>> hdwallet.from_index(index=0, hardened=True)
>>> hdwallet.from_index(index=0, hardened=True)
>>> hdwallet.from_index(index=0)
>>> hdwallet.from_index(index=0)
<hdwallet.hdwallet.HDWallet object at 0x000001E8BFB98D60>
```
root\_xprivate\_key(*encoded: bool = True*) → Optional[str]

Get Root XPrivate Key.

### **Parameters**

encoded (bool) – Encoded root xprivate key, default to True.

**Returns**

str – Root XPrivate Key.

```
>>> from hdwallet import HDWallet
>>> from hdwallet.symbols import BTC
>>> hdwallet = HDWallet(symbol=BTC)
>>> hdwallet.from_entropy(entropy="ee535b143b0d9d1f87546f9df0d06b1a")
>>> hdwallet.from_path(path="m/44'/0'/'0/0/0")
>>> hdwallet.root_xprivate_key()
→"xprv9s21ZrQH143K3xPGUzpogJeKtRdjHkK6muBJo8v7rEVRzT83xJgNcLpMoJXUf9wJFKfuHR4SGvfgdShh4t9Vmjj
\hookrightarrow "
```
root\_xpublic\_key(*encoded: bool = True*) → Optional[str]

Get Root XPublic Key.

**Parameters** encoded (bool) – Encoded root xpublic key, default to True.

**Returns**

str – Root XPublic Key.

```
>>> from hdwallet import HDWallet
>>> from hdwallet.symbols import BTC
>>> hdwallet = HDWallet(symbol=BTC)
>>> hdwallet.from_entropy(entropy="ee535b143b0d9d1f87546f9df0d06b1a")
>>> hdwallet.from_path(path="m/44'/0'/'0/0/0")
>>> hdwallet.root_xpublic_key()
\rightarrow"xpub661MyMwAqRbcGSTjb2Mp3Sb4STUDhD2x986ubXKjQa2QsFTCVqzdA98qeZjcncHT1AaZcMSjiP|HJ16jH97q72R
\hookrightarrow^{\prime\prime}
```
xprivate\_key(*encoded=True*) → Optional[str]

Get XPrivate Key.

**Parameters** encoded (bool) – Encoded xprivate key, default to True.

**Returns**

str – Root XPrivate Key.

```
>>> from hdwallet import HDWallet
>>> from hdwallet.symbols import BTC
>>> hdwallet = HDWallet(symbol=BTC)
>>> hdwallet.from_entropy(entropy="ee535b143b0d9d1f87546f9df0d06b1a")
>>> hdwallet.from_path(path="m/44'/0'/'0/0/0")
>>> hdwallet.xprivate_key()
→"xprvA3BYGWQ9FmhyaNRRXB2f1LphNPnaY9T6gngw4BaTbkFtscSH4RCuJhgWUSKs9S6ciGioHd4TX4UeyUg53MkfN9X
ightharpoonup"
```
 $xpublic\_key(*encoded: bool = True*) \rightarrow Optional[str]$ 

Get XPublic Key.

```
Parameters
    encoded (bool) – Encoded xpublic key, default to True.
```
**Returns**

str – XPublic Key.

```
>>> from hdwallet import HDWallet
>>> from hdwallet.symbols import BTC
>>> hdwallet = HDWallet(symbol=BTC)
>>> hdwallet.from_entropy(entropy="ee535b143b0d9d1f87546f9df0d06b1a")
>>> hdwallet.from_path(path="m/44'/0'/'0/0/0")
>>> hdwallet.xpublic_key()
→"xpub6GAtg1w369GGnrVtdCZfNUmRvRd4wcAx41cXrZz5A5nskQmRbxX9rVzzKiRU4JruirBrfm4KQXNSU7GfqL1tzZW
\hookrightarrow "
```
### clean\_derivation() → *[HDWallet](#page-22-1)*

Clean derivation Path or Indexes.

**Returns**

HDWallet – Hierarchical Deterministic Wallet instance.

```
>>> from hdwallet import HDWallet
>>> from hdwallet.symbols import BTC
>>> hdwallet = HDWallet(symbol=BTC)
>>> hdwallet.from_xprivate_key(xprivate_key=
→"xprv9s21ZrQH143K3xPGUzpogJeKtRdjHkK6muBJo8v7rEVRzT83xJgNcLpMoJXUf9wJFKfuHR4SGvFgdShh4t9Vmjj
\leftrightarrow")
>>> hdwallet.from_path(path="m/44'/0'/'0/0/0")
>>> hdwallet.path()
"m/44'/0'/'0/0/0"
>>> hdwallet.clean_derivation()
<hdwallet.hdwallet.HDWallet object at 0x000001E8BFB98D60>
>>> hdwallet.path()
None
```
 $uncompressed(*compressed: Optional[str] = None*) \rightarrow str$ 

Get Uncommpresed Public Key.

**Parameters**

**compressed**  $(str)$  – Compressed public key, default to None.

**Returns**

str – Uncommpresed public key.

```
>>> from hdwallet import HDWallet
>>> from hdwallet.symbols import BTC
>>> hdwallet = HDWallet(symbol=BTC)
>>> hdwallet.from_mnemonic(mnemonic="venture fitness paper little blush april<sub>u</sub>
˓→rigid where find volcano fetch crack label polar dash")
>>> hdwallet.from_path(path="m/44'/0'/0'/0'/0")
>>> hdwallet.uncompressed()
\rightarrow"f93f58b97c3bb616645c3dda256ec946d87c45baf531984c022dd0fd1503b0a875f63285a53921\text{Bac241fc4a88e}\mathbb{Z}^{\mathsf{H}}
```
**compressed**(*uncompressed: Optional*[str] =  $None$ )  $\rightarrow$  str

Get Compresed Public Key.

#### **Parameters**

**uncompressed**  $(str)$  – Uncompressed public key, default to None.

#### <span id="page-28-0"></span>**Returns**

str – Commpresed public key.

```
>>> from hdwallet import HDWallet
>>> from hdwallet.symbols import BTC
>>> hdwallet = HDWallet(symbol=BTC)
>>> hdwallet.from_mnemonic(mnemonic="venture fitness paper little blush april.
˓→rigid where find volcano fetch crack label polar dash")
>>> hdwallet.from_path(path="m/44'/0'/0'/0'0")
>>> hdwallet.compressed()
"02f93f58b97c3bb616645c3dda256ec946d87c45baf531984c022dd0fd1503b0a8"
```
### $private\_key() \rightarrow str$

Get Private Key.

**Returns**

str – Private key.

```
>>> from hdwallet import HDWallet
>>> from hdwallet.symbols import BTC
>>> hdwallet = HDWallet(symbol=BTC)
>>> hdwallet.from_mnemonic(mnemonic="venture fitness paper little blush april,
˓→rigid where find volcano fetch crack label polar dash")
>>> hdwallet.from_path(path="m/44'/0'/0'/0'0")
>>> hdwallet.private_key()
"6cd78b0d69eab1a47bfa53a52b9d8c4331e858b5d7a599270a95d9735fdb0b94"
```
**public\_key**(*compressed: bool* = *True*, *private\_key: Optional*[ $str$ ] = *None*)  $\rightarrow$  str

Get Public Key.

**Parameters**

- compressed (bool) Compressed public key, default to True.
- private\_key  $(str)$  Private key hex string, default to None.

**Returns**

str – Public key.

```
>>> from hdwallet import HDWallet
>>> from hdwallet.symbols import BTC
>>> hdwallet = HDWallet(symbol=BTC)
>>> hdwallet.from_mnemonic(mnemonic="venture fitness paper little blush april.
˓→rigid where find volcano fetch crack label polar dash")
>>> hdwallet.from_path(path="m/44'/0'/0'/0'/0")
>>> hdwallet.public_key()
"02f93f58b97c3bb616645c3dda256ec946d87c45baf531984c022dd0fd1503b0a8"
```
 $\text{strength}() \rightarrow \text{Optional}[int]$ 

Get Entropy strength.

**Returns**

int – Entropy strength.

```
>>> from hdwallet import HDWallet
>>> from hdwallet.symbols import BTC
```
(continued from previous page)

```
>>> hdwallet = HDWallet(symbol=BTC)
>>> hdwallet.from_mnemonic(mnemonic="venture fitness paper little blush april.
˓→rigid where find volcano fetch crack label polar dash")
>>> hdwallet.strength()
160
```
entropy()  $\rightarrow$  Optional[str]

Get Entropy hex string.

**Returns**

str – Entropy hex string.

```
>>> from hdwallet import HDWallet
>>> from hdwallet.symbols import BTC
>>> hdwallet = HDWallet(symbol=BTC)
>>> hdwallet.from_mnemonic(mnemonic="venture fitness paper little blush april,
˓→rigid where find volcano fetch crack label polar dash")
>>> hdwallet.entropy()
"f24afe7fc1418815ee7fd256beb55518e7c34ecd"
```
 $m$ nemonic()  $\rightarrow$  Optional[str]

Get Mnemonic words.

**Returns**

str – Mnemonic words.

```
>>> from hdwallet import HDWallet
>>> from hdwallet.symbols import BTC
>>> hdwallet = HDWallet(symbol=BTC)
>>> hdwallet.from_mnemonic(mnemonic="venture fitness paper little blush april.
˓→rigid where find volcano fetch crack label polar dash")
>>> hdwallet.mnemonic()
"venture fitness paper little blush april rigid where find volcano fetch crack␣
˓→label polar dash"
```
### $passphrase() \rightarrow Optional[str]$

Get Mnemonic passphrase.

### **Returns**

str – Mnemonic passphrase.

```
>>> from hdwallet import HDWallet
>>> from hdwallet.symbols import BTC
>>> hdwallet = HDWallet(symbol=BTC)
>>> hdwallet.from_mnemonic(mnemonic="venture fitness paper little blush april.
˓→rigid where find volcano fetch crack label polar dash", passphrase="meherett")
>>> hdwallet.passphrase()
"meherett"
```
**language**()  $\rightarrow$  Optional[str]

Get Mnemonic language.

#### **Returns**

str – Mnemonic language.

```
>>> from hdwallet import HDWallet
>>> from hdwallet.symbols import BTC
>>> hdwallet = HDWallet(symbol=BTC)
>>> hdwallet.from_mnemonic(mnemonic="venture fitness paper little blush april
˓→rigid where find volcano fetch crack label polar dash", passphrase="meherett")
>>> hdwallet.language()
"english"
```
 $cryptocurrency() \rightarrow Optional[str]$ 

Get Cryptocurrency name.

**Returns**

str – Cryptocurrency name.

```
>>> from hdwallet import HDWallet
>>> from hdwallet.symbols import BTC
>>> hdwallet = HDWallet(symbol=BTC)
>>> hdwallet.from_mnemonic(mnemonic="venture fitness paper little blush april,
˓→rigid where find volcano fetch crack label polar dash", passphrase="meherett")
>>> hdwallet.cryptocurrency()
"Bitcoin"
```
 $symbol() \rightarrow Optional[str]$ 

Get Cryptocurrency symbol.

#### **Returns**

str – Cryptocurrency symbol.

```
>>> from hdwallet import HDWallet
>>> from hdwallet.symbols import BTC
>>> hdwallet = HDWallet(symbol=BTC)
>>> hdwallet.from_mnemonic(mnemonic="venture fitness paper little blush april.
˓→rigid where find volcano fetch crack label polar dash", passphrase="meherett")
>>> hdwallet.symbol()
"BTC"
```
 $$ 

Get Extended semantic.

#### **Returns**

str – Extended semantic.

```
>>> from hdwallet import HDWallet
>>> from hdwallet.symbols import BTC
>>> hdwallet = HDWallet(symbol=BTC)
>>> hdwallet.from_mnemonic(mnemonic="venture fitness paper little blush april.
˓→rigid where find volcano fetch crack label polar dash", passphrase="meherett")
>>> hdwallet.semantic()
"p2pkh"
```
### $network() \rightarrow Optional[str]$

Get Cryptocurrency network type.

#### **Returns**

str – Cryptocurrency network type.

```
>>> from hdwallet import HDWallet
>>> from hdwallet.symbols import BTC
>>> hdwallet = HDWallet(symbol=BTC)
>>> hdwallet.from_mnemonic(mnemonic="venture fitness paper little blush april.
˓→rigid where find volcano fetch crack label polar dash", passphrase="meherett")
>>> hdwallet.network()
"mainnet"
```
 $seed() \rightarrow Optional[str]$ 

Get Seed hex string.

**Returns**

str – Seed hex string.

```
>>> from hdwallet import HDWallet
>>> from hdwallet.symbols import BTC
>>> hdwallet = HDWallet(symbol=BTC)
>>> hdwallet.from_mnemonic(mnemonic="venture fitness paper little blush april.
˓→rigid where find volcano fetch crack label polar dash", passphrase="meherett")
>>> hdwallet.from_path(path="m/44'/0'/0'/0'/0")
>>> hdwallet.seed()
˓→"8d5f4fe5b81a6a6a18b08603b6b3f59df9f4bbb25d10c55d23e0cbdc5ee385e5fddad9d7e6114f11afdec45928328081f9a598151a7613dc5f5a0c16a4612aa4
ightharpoonup"
```
### $path() \rightarrow Optional[str]$

Get Derivation path.

str – Drivation path.

**Returns**

```
>>> from hdwallet import HDWallet
>>> from hdwallet.symbols import BTC
>>> hdwallet = HDWallet(symbol=BTC)
>>> hdwallet.from_mnemonic(mnemonic="venture fitness paper little blush april,
˓→rigid where find volcano fetch crack label polar dash", passphrase="meherett")
>>> hdwallet.from_path(path="m/44'/0'/0'/0'/0")
>>> hdwallet.path()
"m/44'/0'/0'/0/0"
```
chain\_code()  $\rightarrow$  Optional[str]

Get Chain code.

**Returns**

str – Chain code.

```
>>> from hdwallet import HDWallet
>>> from hdwallet.symbols import BTC
>>> hdwallet = HDWallet(symbol=BTC)
>>> hdwallet.from_mnemonic(mnemonic="venture fitness paper little blush april.
˓→rigid where find volcano fetch crack label polar dash", passphrase="meherett")
>>> hdwallet.from_path(path="m/44'/0'/0'/0'0")
>>> hdwallet.chain_code()
"ed45793b944d1f22522f2d6f48c487029fae2cfcd999ed23087a148bcdda6314"
```

```
hash(private_key: str = None)
```
Get Public Key Hash.

### **Returns**

str – Identifier.

```
>>> from hdwallet import HDWallet
>>> from hdwallet.symbols import BTC
>>> hdwallet = HDWallet(symbol=BTC)
>>> hdwallet.from_mnemonic(mnemonic="venture fitness paper little blush april.
˓→rigid where find volcano fetch crack label polar dash", passphrase="meherett")
>>> hdwallet.from_path(path="m/44'/0'/0'/0'/0")
>>> hdwallet.hash()
"4d887566d408dfe5ea8090f2b716f9639523ca89"
```
### finger\_print()  $\rightarrow$  str

Get Finger print.

**Returns**

str – Finger print.

```
>>> from hdwallet import HDWallet
>>> from hdwallet.symbols import BTC
>>> hdwallet = HDWallet(symbol=BTC)
>>> hdwallet.from_mnemonic(mnemonic="venture fitness paper little blush april.
˓→rigid where find volcano fetch crack label polar dash", passphrase="meherett")
>>> hdwallet.from_path(path="m/44'/0'/0'/0'/0")
>>> hdwallet.finger_print()
"4d887566"
```
### $p2pkh\_address() \rightarrow str$

Get Pay to Public Key Hash (P2PKH) address.

**Returns**

str – P2PKH address.

```
>>> from hdwallet import HDWallet
>>> from hdwallet.symbols import BTC
>>> hdwallet = HDWallet(symbol=BTC)
>>> hdwallet.from_mnemonic(mnemonic="venture fitness paper little blush april.
˓→rigid where find volcano fetch crack label polar dash", passphrase="meherett")
>>> hdwallet.from_path(path="m/44'/0'/0'/0'/0")
>>> hdwallet.p2pkh_address()
"184xW5gWDnhS7LriL2JAZs1XGTJjimz7pq"
```
 $p2sh\_address() \rightarrow str$ 

Get Pay to Script Hash (P2SH) address.

**Returns**

str – P2SH address.

```
>>> from hdwallet import HDWallet
>>> from hdwallet.symbols import BTC
>>> hdwallet = HDWallet(symbol=BTC)
>>> hdwallet.from_mnemonic(mnemonic="venture fitness paper little blush april.
```
(continued from previous page)

```
˓→rigid where find volcano fetch crack label polar dash", passphrase="meherett")
>>> hdwallet.from_path(path="m/44'/0'/0'/0'0")
>>> hdwallet.p2sh_address()
"3Jp6ad4ErhibQmhSRfavbPRiUyg2xTTT4j"
```

```
p2wpkh\_address() \rightarrow Optional[str]
```
Get Pay to Witness Public Key Hash (P2WPKH) address.

**Returns**

str – P2WPKH address.

```
>>> from hdwallet import HDWallet
>>> from hdwallet.symbols import BTC
>>> hdwallet = HDWallet(symbol=BTC)
>>> hdwallet.from_mnemonic(mnemonic="venture fitness paper little blush april.
˓→rigid where find volcano fetch crack label polar dash", passphrase="meherett")
>>> hdwallet.from_path(path="m/44'/0'/0'/0'/0")
>>> hdwallet.p2wpkh_address()
"bc1qfky82ek5pr07t65qjretw9hevw2j8j5fdrn5hc"
```
### $p2$ wpkh\_in\_p2sh\_address()  $\rightarrow$  Optional[str]

Get P2WPKH nested in P2SH address.

### **Returns**

str – P2WPKH nested in P2SH address.

```
>>> from hdwallet import HDWallet
>>> from hdwallet.symbols import BTC
>>> hdwallet = HDWallet(symbol=BTC)
>>> hdwallet.from_mnemonic(mnemonic="venture fitness paper little blush april.
˓→rigid where find volcano fetch crack label polar dash", passphrase="meherett")
>>> hdwallet.from_path(path="m/44'/0'/0'/0'/0")
>>> hdwallet.p2wpkh_in_p2sh_address()
"3CCrxPrHNa6ePbnB7qjh7S3vaPx9qiLc3e"
```
### $p2wsh\_address() \rightarrow Optional[str]$

Get Pay to Witness Script Hash (P2WSH) address.

### **Returns**

str – P2WSH address.

```
>>> from hdwallet import HDWallet
>>> from hdwallet.symbols import BTC
>>> hdwallet = HDWallet(symbol=BTC)
>>> hdwallet.from_mnemonic(mnemonic="venture fitness paper little blush april.
˓→rigid where find volcano fetch crack label polar dash", passphrase="meherett")
>>> hdwallet.from_path(path="m/44'/0'/0'/0'/0")
>>> hdwallet.p2wsh_address()
"bc1qaj2xa9j6eegcxls3y8p6erw6vdgdxynasrd4hl3xuctht5edu3msdeshgf"
```
### $p2wsh_in_p2sh\_address() \rightarrow Optional[str]$

Get P2WSH nested in P2SH address.

### **Returns**

str – P2WSH nested in P2SH address.

```
>>> from hdwallet import HDWallet
>>> from hdwallet.symbols import BTC
>>> hdwallet = HDWallet(symbol=BTC)
>>> hdwallet.from_mnemonic(mnemonic="venture fitness paper little blush april.
˓→rigid where find volcano fetch crack label polar dash", passphrase="meherett")
>>> hdwallet.from_path(path="m/44'/0'/0'/0'/0")
>>> hdwallet.p2wsh_in_p2sh_address()
"38YMonfh2yLFRViLrM2kdvZx8ctcp1vbbV"
```
### $\text{wif}(\cdot) \rightarrow \text{Optional}[\text{str}]$

Get Wallet Important Format.

#### **Returns**

str – Wallet Important Format.

```
>>> from hdwallet import HDWallet
>>> from hdwallet.symbols import BTC
>>> hdwallet = HDWallet(symbol=BTC)
>>> hdwallet.from_mnemonic(mnemonic="venture fitness paper little blush april,
˓→rigid where find volcano fetch crack label polar dash", passphrase="meherett")
>>> hdwallet.from_path(path="m/44'/0'/0'/0'0")
>>> hdwallet.wif()
"KzsHWUJsrTWUUhBGPfMMxLLydiH7NhEn6z7mKHXD5qNkUWaC4TEn"
```
#### $dumps() \rightarrow dict$

Get All HDWallet imformations.

#### **Returns**

dict – All HDWallet imformations.

```
>>> from hdwallet import HDWallet
>>> from hdwallet.symbols import BTC
>>> hdwallet = HDWallet(symbol=BTC)
>>> hdwallet.from_mnemonic(mnemonic="venture fitness paper little blush april.
˓→rigid where find volcano fetch crack label polar dash", passphrase="meherett")
>>> hdwallet.from_path(path="m/44'/0'/0'/0'/0")
>>> hdwallet.dumps()
{'cryptocurrency': 'Bitcoin', 'symbol': 'BTC', 'network': 'mainnet', 'strength
˓→': 160, 'entropy': 'f24afe7fc1418815ee7fd256beb55518e7c34ecd', 'mnemonic':
˓→'venture fitness paper little blush april rigid where find volcano fetch␣
˓→crack label polar dash', 'language': 'english', 'passphrase': None, 'seed':
\rightarrow'8d5f4fe5b81a6a6a18b08603b6b3f59df9f4bbb25d10c55d23e0cbdc5ee385e5fddad9d7e6114fµ1afdec459283
˓→', 'root_xprivate_key':
→'xprv9s21ZrQH143K3xPGUzpogJeKtRdjHkK6muBJo8v7rEVRzT83xJgNcLpMoJXUf9wJFKfuHR4SGvfgdShh4t9Vmjj
˓→', 'root_xpublic_key':
→'xpub661MyMwAqRbcGSTjb2Mp3Sb4STUDhD2x986ubXKjQa2QsFTCVqzdA98qeZjcncHT1AaZcMSjiP|lHJ16jH97q72R
˓→', 'xprivate_key':
→'xprvA3BYGWQ9FmhyaNRRXB2f1LphNPnaY9T6gngw4BaTbkFtscSH4RCuJhgWUSKs9S6ciGioHd4TX4UeyUg53MkfN9X
˓→', 'xpublic_key':
→'xpub6GAtg1w369GGnrVtdCZfNUmRvRd4wcAx41cXrZz5A5nskQmRbxX9rVzzKiRU4JruirBrfm4KQXNSU7GfqL1tzZW
˓→', 'uncompressed':
\rightarrow'f93f58b97c3bb616645c3dda256ec946d87c45baf531984c022dd0fd1503b0a875f63285a53921Bac241fc4a88e
˓→', 'compressed':
˓→'02f93f58b97c3bb616645c3dda256ec946d87c45baf531984c022dd0fd1503b0a8', 'chain_
                                                                   (continues on next page)
```
(continued from previous page)

```
˓→code': 'ed45793b944d1f22522f2d6f48c487029fae2cfcd999ed23087a148bcdda6314',
\rightarrow'private_key':
˓→'6cd78b0d69eab1a47bfa53a52b9d8c4331e858b5d7a599270a95d9735fdb0b94', 'public_
˓→key': '02f93f58b97c3bb616645c3dda256ec946d87c45baf531984c022dd0fd1503b0a8',
˓→'wif': 'KzsHWUJsrTWUUhBGPfMMxLLydiH7NhEn6z7mKHXD5qNkUWaC4TEn', 'identifier':
˓→'4d887566d408dfe5ea8090f2b716f9639523ca89', 'finger_print': '4d887566', 'path
˓→': "m/44'/0'/0'/0/0", 'addresses': {'p2pkh':
˓→'184xW5gWDnhS7LriL2JAZs1XGTJjimz7pq', 'p2sh':
˓→'3Jp6ad4ErhibQmhSRfavbPRiUyg2xTTT4j', 'p2wpkh':
˓→'bc1qfky82ek5pr07t65qjretw9hevw2j8j5fdrn5hc', 'p2wpkh_in_p2sh':
˓→'3CCrxPrHNa6ePbnB7qjh7S3vaPx9qiLc3e', 'p2wsh':
˓→'bc1qaj2xa9j6eegcxls3y8p6erw6vdgdxynasrd4hl3xuctht5edu3msdeshgf', 'p2wsh_in_
˓→p2sh': '38YMonfh2yLFRViLrM2kdvZx8ctcp1vbbV'}}
```
### <span id="page-35-0"></span>**5.1 BIP32HDWallet**

Class BIP32 Hierarchical Deterministic Wallet

```
class hdwallet.hdwallet.BIP32HDWallet(symbol: str = 'BTC', cryptocurrency: Any = None, purpose:
                                               Union[int, Tuple[int, bool]] = 0, coin_type: Union[int, Tuple[int,
                                               bool]] = 0, account: Union[int, Tuple[int, bool]] = 0, change: bool
                                               = False, address: Union[int, Tuple[int, bool]] = 0)
```
BIP32 Hierarchical Deterministic Wallet

#### **Parameters**

- symbol  $(str)$  Cryptocurrency symbol, defaults to BTC.
- cryptocurrency (Cryptocurrency) Cryptocurrency instance, default to None.
- **purpose** (int, tuple) Purpose index, default to 0.
- coin\_type (int, tuple) Coin type, default to  $0$ .
- account (int, tuple) Account index, default to  $\mathbf{0}$ .
- change (bool) Change addresses, default to False.
- address (int, tuple) Address index, default to 0.

#### **Returns**

BIP32HDWallet – BIP32 Hierarchical Deterministic Wallet instance.

```
>>> from hdwallet import BIP32HDWallet
>>> from hdwallet.cryptocurrencies import QtumMainnet
>>> bip32_hdwallet: BIP32HDWallet = BIP32HDWallet(cryptocurrency=QtumMainnet,.
˓→purpose=0, coin_type=0, account=0, change=False, address=0)
<hdwallet.hdwallet.BIP32HDWallet object at 0x000001EBC58E9F70>
```

```
address() \rightarrow str
```
Get Pay to Public Key Hash (P2PKH) address.

**Returns**

str – P2PKH address.

```
>>> from hdwallet import BIP32HDWallet
>>> from hdwallet.symbols import BTC
>>> bip32_hdwallet: BIP32HDWallet = BIP32HDWallet(symbol=BTC, purpose=44, coin_
˓→type=0, account=0, change=False, address=0)
>>> bip32_hdwallet.from_mnemonic(mnemonic="venture fitness paper little blush.
˓→april rigid where find volcano fetch crack label polar dash", passphrase=
˓→"meherett")
>>> bip32_hdwallet.address()
"184xW5gWDnhS7LriL2JAZs1XGTJjimz7pq"
```
### <span id="page-36-0"></span>**5.2 BIP44HDWallet**

Class BIP44 Hierarchical Deterministic Wallet

```
class hdwallet.hdwallet.BIP44HDWallet(symbol: str = 'BTC', cryptocurrency: Any = None, account:
                                              Union[int, Tuple[int, bool]] = 0, change: bool = False, address:
                                              Union[int, Tuple[int, bool]] = 0)
```
BIP44 Hierarchical Deterministic Wallet

### **Parameters**

- symbol  $(str)$  Cryptocurrency symbol, defaults to BTC.
- cryptocurrency (Cryptocurrency) Cryptocurrency instance, default to None.
- account (int, tuple) Account index, default to  $\mathbf{0}$ .
- change  $(bool)$  Change addresses, default to False.
- address (int, tuple) Address index, default to  $0$ .

#### **Returns**

BIP44HDWallet – BIP44 Hierarchical Deterministic Wallet instance.

```
>>> from hdwallet import BIP44HDWallet
>>> from hdwallet.cryptocurrencies import QtumMainnet
>>> bip44_hdwallet: BIP44HDWallet = BIP44HDWallet(cryptocurrency=QtumMainnet,␣
˓→account=0, change=False, address=0)
<hdwallet.hdwallet.BIP44HDWallet object at 0x000001EBC58E9F70>
```
 $address() \rightarrow str$ 

Get Pay to Public Key Hash (P2PKH) address.

**Returns**

str – P2PKH address.

```
>>> from hdwallet import BIP44HDWallet
>>> from hdwallet.symbols import BTC
>>> bip44_hdwallet: BIP44HDWallet = BIP44HDWallet(symbol=BTC, account=0,.
˓→change=False, address=0)
>>> bip44_hdwallet.from_mnemonic(mnemonic="venture fitness paper little blush.
˓→april rigid where find volcano fetch crack label polar dash", passphrase=
˓→"meherett")
>>> bip44_hdwallet.address()
"184xW5gWDnhS7LriL2JAZs1XGTJjimz7pq"
```
### <span id="page-37-2"></span><span id="page-37-0"></span>**5.3 BIP49HDWallet**

Class BIP49 Hierarchical Deterministic Wallet

```
class hdwallet.hdwallet.BIP49HDWallet(symbol: str = 'BTC', cryptocurrency: Any = None, account:
                                              Union[int, Tuple[int, bool]] = 0, change: bool = False, address:
                                               Union[int, Tuple[int, bool]] = 0)
```
BIP49 Hierarchical Deterministic Wallet

#### **Parameters**

- symbol  $(str)$  Cryptocurrency symbol, defaults to BTC.
- cryptocurrency (*Cryptocurrency*) Cryptocurrency instance, default to None.
- account (int, tuple) Account index, default to  $\mathbf{0}$ .
- change (bool) Change addresses, default to False.
- address (int, tuple) Address index, default to  $0$ .

#### **Returns**

BIP49HDWallet – BIP49 Hierarchical Deterministic Wallet instance.

```
>>> from hdwallet import BIP49HDWallet
>>> from hdwallet.cryptocurrencies import QtumMainnet
>>> bip49_hdwallet: BIP49HDWallet = BIP49HDWallet(cryptocurrency=QtumMainnet,
˓→account=0, change=False, address=0)
<hdwallet.hdwallet.BIP49HDWallet object at 0x000001EBC58E9F70>
```
### $address() \rightarrow str$

Get P2WPKH nested in P2SH address.

**Returns**

str – P2PKH In P2SH address.

```
>>> from hdwallet import BIP49HDWallet
>>> from hdwallet.symbols import BTC
>>> bip49_hdwallet: BIP49HDWallet = BIP49HDWallet(symbol=BTC, account=0,.
→change=False, address=0)
>>> bip49_hdwallet.from_mnemonic(mnemonic="venture fitness paper little blush
→april rigid where find volcano fetch crack label polar dash", passphrase=
˓→"meherett")
>>> bip49_hdwallet.address()
"3HtjZPoiUh9DA3kzQL9XZ29aFdCzouWB6T"
```
### <span id="page-37-1"></span>**5.4 BIP84HDWallet**

Class BIP84 Hierarchical Deterministic Wallet

class hdwallet.hdwallet.BIP84HDWallet(*symbol: str = 'BTC'*, *cryptocurrency: Any = None*, *account: Union[int, Tuple[int, bool]] = 0*, *change: bool = False*, *address: Union[int, Tuple[int, bool]] = 0*)

BIP84 Hierarchical Deterministic Wallet

**Parameters**

- <span id="page-38-1"></span>• symbol  $(str)$  – Cryptocurrency symbol, defaults to BTC.
- cryptocurrency (Cryptocurrency) Cryptocurrency instance, default to None.
- account (int, tuple) Account index, default to  $\mathbf{0}$ .
- change (bool) Change addresses, default to False.
- address (int, tuple) Address index, default to  $\mathbf{0}$ .

#### **Returns**

BIP84HDWallet – BIP84 Hierarchical Deterministic Wallet instance.

```
>>> from hdwallet import BIP84HDWallet
>>> from hdwallet.cryptocurrencies import QtumMainnet
>>> bip84_hdwallet: BIP84HDWallet = BIP84HDWallet(cryptocurrency=QtumMainnet,␣
˓→account=0, change=False, address=0)
<hdwallet.hdwallet.BIP84HDWallet object at 0x000001EBC58E9F70>
```
#### $address() \rightarrow str$

Get Pay to Witness Public Key Hash (P2WPKH) address.

#### **Returns**

str – Pay to Witness Public Key Hash (P2WPKH) address.

```
>>> from hdwallet import BIP84HDWallet
>>> from hdwallet.symbols import BTC
>>> bip84_hdwallet: BIP84HDWallet = BIP84HDWallet(symbol=BTC, account=0,␣
→change=False, address=0)
>>> bip84_hdwallet.from_mnemonic(mnemonic="venture fitness paper little blush.
→april rigid where find volcano fetch crack label polar dash", passphrase=
˓→"meherett")
>>> bip84_hdwallet.address()
"bc1qs95czhkhawdq958gjscrw4mh6amu2ysx20w86d"
```
### <span id="page-38-0"></span>**5.5 BIP141HDWallet**

Class BIP141 Hierarchical Deterministic Wallet

class hdwallet.hdwallet.BIP141HDWallet(*symbol: str = 'BTC'*, *cryptocurrency: Any = None*, *path: Union[str,* [Derivation](#page-40-1)*] = None*, *semantic: str = 'p2wpkh'*)

BIP141 Hierarchical Deterministic Wallet

**Parameters**

- symbol  $(str)$  Cryptocurrency symbol, defaults to BTC.
- cryptocurrency (Cryptocurrency) Cryptocurrency instance, defaults to None.
- path  $(str)$  Derivation path.
- **semantic** (str) Extended semantic, defaults to P2WPKH.

#### **Returns**

BIP141HDWallet – BIP141 Hierarchical Deterministic Wallet instance.

<span id="page-39-0"></span>>>> from hdwallet import BIP141HDWallet >>> from hdwallet.cryptocurrencies import QtumMainnet >>> bip141\_hdwallet: BIP141HDWallet = BIP141HDWallet(cryptocurrency=QtumMainnet,. ˓<sup>→</sup>path="m/0/0", semantic="p2wpkh") <hdwallet.hdwallet.BIP141HDWallet object at 0x000001EBC58E9F70>

 $address() \rightarrow str$ 

Get P2WPKH, P2WPKH\_IN\_P2SH, P2WSH or P2WPKH\_IN\_P2SH addresses by semantic.

**Returns**

str – P2WPKH, P2WPKH\_IN\_P2SH, P2WSH or P2WPKH\_IN\_P2SH addresses.

```
>>> from hdwallet import BIP141HDWallet
>>> from hdwallet.symbols import BTC
>>> bip141_hdwallet: BIP141HDWallet = BIP141HDWallet(symbol=BTC, path="m/44'/0'/
˓→0'/0/0", semantic="p2wsh")
>>> bip141_hdwallet.from_mnemonic(mnemonic="venture fitness paper little blush.
→april rigid where find volcano fetch crack label polar dash", passphrase=
˓→"meherett")
>>> bip141_hdwallet.address()
"bc1qaj2xa9j6eegcxls3y8p6erw6vdgdxynasrd4hl3xuctht5edu3msdeshgf"
```
### **CHAPTER**

### **SIX**

## **DERIVATION**

<span id="page-40-2"></span><span id="page-40-1"></span><span id="page-40-0"></span>class hdwallet.derivations.Derivation(*path: Optional[str] = None*, *semantic: str = 'p2pkh'*) Hierarchical Deterministic Wallet Derivation's

**Parameters**

- path  $(str)$  Derivation path.
- semantic (str) Extended semantic, defaults to P2PKH.

#### **Returns**

Derivation – Derivation instance.

```
>>> from hdwallet.derivations import Derivation
>>> Derivation()
<hdwallet.derivations.Derivation object at 0x000001EBC58E9F70>
>>> str(Derivation())
"''">>> str(Derivation(path="m/44'/0'/0'/0/0", semantic="p2pkh"))
"m/44'/0'/0'/0/0"
```
**Note:** Do not forget all derivation paths are start swith 'm/' prefix.

#### classmethod from\_path(*path: str*) → *[Derivation](#page-40-1)*

Derivation from path.

```
Parameters
   path (str, Derivation) – Derivation path.
```
**Returns**

Derivation – Derivation instance.

```
>>> from hdwallet.derivations import Derivation
>>> derivation = Derivation()
>>> derivation.from_path(path="m/44'/0'/'0/0/0")
<hdwallet.derivation.Derivation object at 0x000001E8BFB98D60>
```
**from\_index**(*index: int, hardened: bool* =  $False$ )  $\rightarrow$  *[Derivation](#page-40-1)* 

Derivation from path.

**Parameters**

- index  $(int)$  Derivation index.
- hardened (bool) Hardened address, default to False.

<span id="page-41-2"></span>**Returns**

Derivation – Derivation instance.

```
>>> from hdwallet.derivations import Derivation
>>> derivation = Derivation()
>>> derivation.from_index(index=44, hardened=True)
>>> derivation.from_index(index=0, hardened=True)
>>> derivation.from_index(index=0, hardened=True)
>>> derivation.from_index(index=0)
>>> derivation.from_index(index=0)
<hdwallet.derivation.Derivation object at 0x000001E8BFB98D60>
```
### clean\_derivation() → *[Derivation](#page-40-1)*

Clean derivation path or indexes.

#### **Returns**

Derivation – Derivation instance.

```
>>> from hdwallet.derivations import Derivation
>>> derivation = Derivation()
>>> derivation.from_path(path="m/44'/0'/'0/0/0")
>>> str(derivation)
"m/44'/0'/'0/0/0"
>>> derivation.clean_derivation()
<hdwallet.wallet.HDWallet object at 0x000001E8BFB98D60>
>>> str(derivation)
""
```
### <span id="page-41-0"></span>**6.1 BIP32Derivation**

```
class hdwallet.derivations.BIP32Derivation(cryptocurrency: Any = None, purpose: Union[int, Tuple[int,
                                                     bool]] = 0, coin_type: Union[int, Tuple[int, bool]] = 0,
                                                     account: Union[int, Tuple[int, bool]] = 0, change: bool =
                                                     False, address: Union[int, Tuple[int, bool]] = 0)
```
Hierarchical Deterministic Wallet BIP32 Derivation

### **Parameters**

- **cryptocurrency** (*Cryptocurrency*) *Cryptocurrency* instance, default to None.
- purpose (int, tuple) Purpose index, default to  $\mathbf{0}$ .
- coin\_type (int, tuple) Coin type, default to  $0$ .
- account (int, tuple) Account index, default to  $\mathbf{0}$ .
- change  $(bool)$  Change addresses, default to False.
- address (int, tuple) Address index, default to  $0$ .

#### **Returns**

BIP32Derivation – BIP32Derivation instance.

```
>>> from hdwallet.derivations import BIP32Derivation
```

```
>>> from hdwallet.cryptocurrencies import BitcoinMainnet
```

```
>>> BIP32Derivation(cryptocurrency=BitcoinMainnet)
```
(continued from previous page)

```
<hdwallet.derivations.Derivation object at 0x000001EBC58E9F70>
>>> str(BIP32Derivation(cryptocurrency=BitcoinMainnet))
"m/0'/0'/0'/0/0"
```
**from\_purpose**( $\text{purpose: int, } \text{ \textit{harded:}} \text{ \textit{bool}} = \text{True}$ )  $\rightarrow$  *[BIP32Derivation](#page-41-1)* 

Derivation from purpose index.

**Parameters**

- purpose  $(int)$  Purpose index.
- **hardened**  $(boo1)$  Hardened, default to True.

**Returns**

BIP32Derivation – BIP32Derivation instance.

```
>>> from hdwallet.derivations import BIP32Derivation
>>> bip32_derivation = BIP32Derivation()
>>> bip32_derivation.from_purpose(purpose=0, hardened=True)
<hdwallet.derivation.BIP32Derivation object at 0x000001E8BFB98D60>
```
**from\_coin\_type**(*coin\_type: int, hardened: bool = True*)  $\rightarrow$  *[BIP32Derivation](#page-41-1)* 

Derivation from Coin Type index.

**Parameters**

- coin\_type  $(int)$  Coin type index.
- hardened (bool) Hardened, default to True.

**Returns**

BIP32Derivation – BIP32Derivation instance.

```
>>> from hdwallet.derivations import BIP32Derivation
>>> bip32_derivation = BIP32Derivation()
>>> bip32_derivation.from_coin_type(coin_type=56, hardened=True)
<hdwallet.derivation.BIP32Derivation object at 0x000001E8BFB98D60>
```
**from\_account**(*account: int, hardened: bool* =  $True$ )  $\rightarrow$  *[BIP32Derivation](#page-41-1)* 

Derivation from Account index.

**Parameters**

- account  $(int)$  Coin type index.
- hardened (bool) Hardened, default to True.

**Returns**

BIP32Derivation – BIP32Derivation instance.

```
>>> from hdwallet.derivations import BIP32Derivation
>>> bip32_derivation = BIP32Derivation()
>>> bip32_derivation.from_account(account=1, hardened=True)
<hdwallet.derivation.BIP32Derivation object at 0x000001E8BFB98D60>
```
from\_change(*change: bool*) → *[BIP32Derivation](#page-41-1)*

Derivation from external Change.

<span id="page-43-0"></span>**Parameters**

change (bool) – External chnage.

**Returns**

BIP32Derivation – BIP32Derivation instance.

```
>>> from hdwallet.derivations import BIP32Derivation
>>> bip32_derivation = BIP32Derivation()
>>> bip32_derivation.from_account(change=True)
<hdwallet.derivation.BIP32Derivation object at 0x000001E8BFB98D60>
```
**from\_address**(*address: int, hardened: bool* =  $False$ )  $\rightarrow$  *[BIP32Derivation](#page-41-1)* 

Derivation from Address index.

**Parameters**

- address  $(int)$  Address index.
- hardened (bool) Hardened, default to True.

**Returns**

BIP32Derivation – BIP32Derivation instance.

```
>>> from hdwallet.derivations import BIP32Derivation
>>> bip32_derivation = BIP32Derivation()
>>> bip32_derivation.from_address(address=1, hardened=True)
<hdwallet.derivation.BIP32Derivation object at 0x000001E8BFB98D60>
```
### clean\_derivation() → *[BIP32Derivation](#page-41-1)*

Clean derivation path or indexes.

**Returns**

Derivation – Derivation instance.

```
>>> from hdwallet.derivations import Derivation
>>> derivation = Derivation()
\gg derivation.from_path(path="m/44'/0'/'0/0/0")
>>> str(derivation)
"m/44'/0'/'0/0/0"
>>> derivation.clean_derivation()
<hdwallet.wallet.HDWallet object at 0x000001E8BFB98D60>
>>> str(derivation)
""
```

```
purpose() \rightarrow str
```
Gey Purpose index.

**Returns**

str – Purpose index.

```
>>> from hdwallet.derivations import BIP32Derivation
>>> bip32_derivation = BIP32Derivation()
>>> bip32_derivation.from_purpose(purpose=0, hardened=True)
>>> bip32_derivation.purpose()
"0'"
```

```
\text{coin\_type}() \rightarrow \text{str}
```
Gey Coin Type index.

<span id="page-44-0"></span>**Returns**

str – Coin Type index.

```
>>> from hdwallet.derivations import BIP32Derivation
>>> bip32_derivation = BIP32Derivation()
>>> bip32_derivation.coin_type(coin_type=15, hardened=True)
>>> bip32_derivation.coin_type()
"15'"
```
 $\text{account}() \rightarrow \text{str}$ 

Gey Account index.

**Returns**

str – Account index.

```
>>> from hdwallet.derivations import BIP32Derivation
>>> bip32_derivation = BIP32Derivation()
>>> bip32_derivation.from_account(account=1, hardened=True)
>>> bip32_derivation.account()
"1'"
```
**change**(*number: bool* = *False*)  $\rightarrow$  Union[str, bool]

Gey external Change.

#### **Parameters**

number (bool) - Return type, default to False.

#### **Returns**

str – External change index.

```
>>> from hdwallet.derivations import BIP32Derivation
>>> bip32_derivation = BIP32Derivation()
>>> bip32_derivation.from_change(change=True)
>>> bip32_derivation.change(number=True)
"1"
>>> bip32_derivation.change(number=False)
True
```

```
address() \rightarrow str
```
Gey Address index.

**Returns**

str – Address index.

```
>>> from hdwallet.derivations import BIP32Derivation
>>> bip32_derivation = BIP32Derivation()
>>> bip32_derivation.from_address(address=1, hardened=True)
>>> bip32_derivation.address()
"1"
```
### <span id="page-45-2"></span><span id="page-45-0"></span>**6.2 BIP44Derivation**

```
class hdwallet.derivations.BIP44Derivation(cryptocurrency: Any, account: Union[int, Tuple[int, bool]]
                                                   = 0, change: bool = False, address: Union[int, Tuple[int,
                                                   bool]] = 0)
```
Hierarchical Deterministic Wallet BIP44 Derivation

**Parameters**

- cryptocurrency (Cryptocurrency) Cryptocurrency instance.
- account (int, tuple) Account index, default to  $\mathbf{0}$ .
- change  $(bool)$  Change addresses, default to False.
- address (int, tuple) Address index, default to  $0$ .

### **Returns**

BIP44Derivation – BIP44Derivation instance.

```
>>> from hdwallet.derivations import BIP44Derivation
>>> from hdwallet.cryptocurrencies import BitcoinMainnet
>>> BIP44Derivation(cryptocurrency=BitcoinMainnet)
<hdwallet.derivations.Derivation object at 0x000001EBC58E9F70>
>>> str(BIP44Derivation(cryptocurrency=BitcoinMainnet))
"m/44'/0'/0'/0/0"
```
## <span id="page-45-1"></span>**6.3 BIP49Derivation**

```
class hdwallet.derivations.BIP49Derivation(cryptocurrency: Any, account: Union[int, Tuple[int, bool]]
                                                   = 0, change: bool = False, address: Union[int, Tuple[int,
                                                   bool]] = 0)
```
Hierarchical Deterministic Wallet BIP49 Derivation

**Parameters**

- cryptocurrency (Cryptocurrency) Cryptocurrency instance.
- account (int, tuple) Account index, default to  $\mathbf{0}$ .
- change (bool) Change addresses, default to False.
- address (int, tuple) Address index, default to  $0$ .

### **Returns**

BIP49Derivation – BIP49Derivation instance.

```
>>> from hdwallet.derivations import BIP49Derivation
>>> from hdwallet.cryptocurrencies import BitcoinMainnet
>>> BIP49Derivation(cryptocurrency=BitcoinMainnet)
<hdwallet.derivations.Derivation object at 0x000001EBC58E9F70>
>>> str(BIP49Derivation(cryptocurrency=BitcoinMainnet))
"m/49'/0'/0'/0/0"
```
### <span id="page-46-2"></span><span id="page-46-0"></span>**6.4 BIP84Derivation**

```
class hdwallet.derivations.BIP84Derivation(cryptocurrency: Any, account: Union[int, Tuple[int, bool]]
                                                   = 0, change: bool = False, address: Union[int, Tuple[int,
                                                   bool]] = 0)
```
Hierarchical Deterministic Wallet BIP84 Derivation

**Parameters**

- cryptocurrency (Cryptocurrency) Cryptocurrency instance.
- account (int, tuple) Account index, default to 0.
- change  $(bool)$  Change addresses, default to False.
- address (int, tuple) Address index, default to  $0$ .

### **Returns**

BIP84Derivation – BIP84Derivation instance.

```
>>> from hdwallet.derivations import BIP84Derivation
>>> from hdwallet.cryptocurrencies import BitcoinMainnet
>>> BIP84Derivation(cryptocurrency=BitcoinMainnet)
<hdwallet.derivations.Derivation object at 0x000001EBC58E9F70>
>>> str(BIP84Derivation(cryptocurrency=BitcoinMainnet))
"m/84'/0'/0'/0/0"
```
### <span id="page-46-1"></span>**6.5 BIP141Derivation**

class hdwallet.derivations.BIP141Derivation(*cryptocurrency: Any*, *path: Union[str,* [Derivation](#page-40-1)*] = None*, *semantic: str = 'p2wpkh'*)

Hierarchical Deterministic Wallet BIP141 Derivation

**Parameters**

- path  $(str)$  Derivation path, default to None.
- semantic  $(str)$  Extended semantic, defaults to P2WPKH.

#### **Returns**

BIP141Derivation – BIP141Derivation instance.

```
>>> from hdwallet.derivations import BIP141Derivation
>>> from hdwallet.cryptocurrencies import BitcoinMainnet
>>> BIP141Derivation(cryptocurrency=BitcoinMainnet)
<hdwallet.derivations.Derivation object at 0x000001EBC58E9F70>
>>> str(BIP141Derivation(cryptocurrency=BitcoinMainnet))
"m/44'/0'/0'/0/0"
```
### **CHAPTER**

### **SEVEN**

### **UTILS**

<span id="page-48-1"></span><span id="page-48-0"></span>hdwallet.utils.generate\_passphrase(*length: int = 32*) → str

Generate entropy hex string.

### **Parameters**

**length**  $(int)$  – Passphrase length, default to 32.

#### **Returns**

str – Passphrase hex string.

```
>>> from hdwallet.utils import generate_passphrase
>>> generate_passphrase(length=32)
"N39rPfa3QvF2Tm2nPyoBpXNiBFXJywTz"
```
hdwallet.utils.generate\_entropy(*strength: int = 128*) → str

Generate entropy hex string.

**Parameters** strength  $(int)$  – Entropy strength, default to 128.

### **Returns**

str – Entropy hex string.

```
>>> from hdwallet.utils import generate_entropy
>>> generate_entropy(strength=128)
"ee535b143b0d9d1f87546f9df0d06b1a"
```
hdwallet.utils.generate\_mnemonic(*language: str = 'english'*, *strength: int = 128*) → str

Generate mnemonic words.

**Parameters**

- Language  $(str)$  Mnemonic language, default to english.
- strength (int) Entropy strength, default to 128.

**Returns**

str – Mnemonic words.

```
>>> from hdwallet.utils import generate_mnemonic
>>> generate_mnemonic(language="french")
"sceptre capter sequence girafe absolu relatif fleur zoologie muscle sirop saboter␣
˓→parure"
```
<span id="page-49-0"></span>hdwallet.utils.is\_entropy(*entropy: str*) → bool

Check entropy hex string.

```
Parameters
   entropy (str) – Mnemonic words.
```
#### **Returns**

bool – Entropy valid/invalid.

```
>>> from hdwallet.utils import is_entropy
>>> is_entropy(entropy="ee535b143b0d9d1f87546f9df0d06b1a")
True
```
hdwallet.utils.is\_mnemonic(*mnemonic: str*, *language: Optional[str] = None*) → bool

Check mnemonic words.

**Parameters**

- **mnemonic**  $(str)$  Mnemonic words.
- Language  $(str)$  Mnemonic language, default to None.

#### **Returns**

bool – Mnemonic valid/invalid.

```
>>> from hdwallet.utils import is_mnemonic
>>> is_mnemonic(mnemonic="sceptre capter sequence girafe absolu relatif fleur.
˓→zoologie muscle sirop saboter parure")
True
```
hdwallet.utils.get\_entropy\_strength(*entropy: str*) → int

Get entropy strength.

**Parameters entropy**  $(str)$  – Entropy hex string.

**Returns**

int – Entropy strength.

```
>>> from hdwallet.utils import get_entropy_strength
>>> get_entropy_strength(entropy="ee535b143b0d9d1f87546f9df0d06b1a")
128
```
hdwallet.utils.get\_mnemonic\_strength(*mnemonic: str*, *language: Optional[str] = None*) → int

Get mnemonic strength.

#### **Parameters**

- **mnemonic**  $(str)$  Mnemonic words.
- Language  $(str)$  Mnemonic language, default to None.

#### **Returns**

int – Mnemonic strength.

```
>>> from hdwallet.utils import get_mnemonic_strength
>>> get_mnemonic_strength(mnemonic="sceptre capter sequence girafe absolu relatif<sub>u</sub>
˓→fleur zoologie muscle sirop saboter parure")
128
```
<span id="page-50-0"></span>hdwallet.utils.get\_mnemonic\_language(*mnemonic: str*) → str

Get mnemonic language.

**Parameters mnemonic** ( $str$ ) – Mnemonic words.

#### **Returns**

str – Mnemonic language.

```
>>> from hdwallet.utils import get_mnemonic_language
>>> get_mnemonic_language(mnemonic="sceptre capter sequence girafe absolu relatif.
˓→fleur zoologie muscle sirop saboter parure")
"french"
```

```
hdwallet.utils.entropy_to_mnemonic(entropy: str, language: str = 'english') → str
```
Get mnemonic from entropy hex string.

**Parameters**

- entropy  $(str)$  Entropy hex string.
- Language  $(str)$  Mnemonic language, default to english.

#### **Returns**

str – Mnemonic words.

```
>>> from hdwallet.utils import entropy_to_mnemonic
>>> entropy_to_mnemonic(entropy="ee535b143b0d9d1f87546f9df0d06b1a", language="korean
˓→")
\mathbf{u} " \mathbf{u}" \mathbf{u}
```
hdwallet.utils.mnemonic\_to\_entropy(*mnemonic: str*, *language: Optional[str] = None*) → str

Get entropy from mnemonic words.

#### **Parameters**

- **mnemonic**  $(str)$  Mnemonic words.
- Language  $(str)$  Mnemonic language, default to english.

#### **Returns**

str – Enropy hex string.

```
>>> from hdwallet.utils import mnemonic_to_entropy
>>> mnemonic_to_entropy(mnemonic=" ", language="korean")
"ee535b143b0d9d1f87546f9df0d06b1a"
```
## **PYTHON MODULE INDEX**

<span id="page-52-0"></span>h hdwallet.utils, [45](#page-48-0)

### **INDEX**

### <span id="page-54-0"></span>Symbols

--account hdwallet-generate command line option, [8](#page-11-0) hdwallet-generate-addresses command line option, [9](#page-12-0) --address hdwallet-generate command line option, [8](#page-11-0) --change hdwallet-generate command line option, [8](#page-11-0) hdwallet-generate-addresses command line option, [9](#page-12-0) --end-index hdwallet-generate-addresses command line option, [10](#page-13-1) --entropy hdwallet-generate command line option, [7](#page-10-3) hdwallet-generate-addresses command line option, [9](#page-12-0) --hardened hdwallet-generate-addresses command line option, [10](#page-13-1) --language hdwallet-generate command line option, [7](#page-10-3) hdwallet-generate-addresses command line option, [9](#page-12-0) --mnemonic hdwallet-generate command line option, [7](#page-10-3) hdwallet-generate-addresses command line option, [9](#page-12-0) --passphrase hdwallet-generate command line option, [8](#page-11-0) hdwallet-generate-addresses command line option, [9](#page-12-0) --path hdwallet-generate command line option, [8](#page-11-0) hdwallet-generate-addresses command line option, [10](#page-13-1) --private-key hdwallet-generate command line option, [8](#page-11-0) --public-key hdwallet-generate command line option, [8](#page-11-0) --seed

hdwallet-generate command line option, [8](#page-11-0) hdwallet-generate-addresses command line option, [9](#page-12-0) --semantic hdwallet-generate command line option, [8](#page-11-0) hdwallet-generate-addresses command line option, [10](#page-13-1) --show hdwallet-generate-addresses command line option, [10](#page-13-1) --start-index hdwallet-generate-addresses command line option, [10](#page-13-1) --strength hdwallet-generate command line option, [7](#page-10-3) hdwallet-generate-addresses command line option, [9](#page-12-0) --strict hdwallet-generate command line option, [8](#page-11-0) hdwallet-generate-addresses command line option, [9](#page-12-0) --symbol hdwallet-generate command line option, [7](#page-10-3) hdwallet-generate-addresses command line option, [9](#page-12-0) --version hdwallet command line option, [7](#page-10-3)  $--$ wif hdwallet-generate command line option, [8](#page-11-0) --xprivate-key hdwallet-generate command line option, [8](#page-11-0) hdwallet-generate-addresses command line option, [9](#page-12-0) --xpublic-key hdwallet-generate command line option, [8](#page-11-0) hdwallet-generate-addresses command line option, [9](#page-12-0) -ac hdwallet-generate command line option, [8](#page-11-0) hdwallet-generate-addresses command line option, [9](#page-12-0) -ad

```
hdwallet-generate command line option, 8
-c<sub>h</sub>hdwallet-generate command line option, 8
    hdwallet-generate-addresses command
        line option, 9
-e
   hdwallet-generate command line option, 7
   hdwallet-generate-addresses command
        line option, 9
-ei
    hdwallet-generate-addresses command
        line option, 10
-h
   hdwallet-generate-addresses command
        line option, 10
-l
    hdwallet-generate command line option, 7
    hdwallet-generate-addresses command
        line option, 9
-m
   hdwallet-generate command line option, 7
    hdwallet-generate-addresses command
        line option, 9
-phdwallet-generate command line option, 8
    hdwallet-generate-addresses command
        line option, 10
-pa
   hdwallet-generate command line option, 8
   hdwallet-generate-addresses command
        line option, 9
-prv
    hdwallet-generate command line option, 8
-pub
    hdwallet-generate command line option, 8
-Shdwallet-generate command line option, 7
   hdwallet-generate-addresses command
        line option, 9
-sd
    hdwallet-generate command line option, 8
   hdwallet-generate-addresses command
        line option, 9
-se
   hdwallet-generate-addresses command
        line option, 10
-Sqhdwallet-generate command line option, 7
    hdwallet-generate-addresses command
        line option, 9
-sh
   hdwallet-generate-addresses command
        line option, 10
-si
```

```
hdwallet-generate-addresses command
        line option, 10
-sm
    hdwallet-generate command line option, 8
-st
    hdwallet-generate command line option, 8
    hdwallet-generate-addresses command
        line option, 9
-v
    hdwallet command line option, 7
-Whdwallet-generate command line option, 8
-xprv
    hdwallet-generate command line option, 8
    hdwallet-generate-addresses command
        line option, 9
-xpub
    hdwallet-generate command line option, 8
    hdwallet-generate-addresses command
        line option, 9
```
### A

```
account() (hdwallet.derivations.BIP32Derivation
        method), 41
address() (hdwallet.derivations.BIP32Derivation
        method), 41
address() (hdwallet.hdwallet.BIP141HDWallet
        method), 36
address() (hdwallet.hdwallet.BIP32HDWallet method),
         32
address() (hdwallet.hdwallet.BIP44HDWallet method),
         33
address() (hdwallet.hdwallet.BIP49HDWallet method),
         34
address() (hdwallet.hdwallet.BIP84HDWallet method),
         35
B
```
BIP141Derivation (*class in hdwallet.derivations*), [43](#page-46-2) BIP141HDWallet (*class in hdwallet.hdwallet*), [35](#page-38-1) BIP32Derivation (*class in hdwallet.derivations*), [38](#page-41-2) BIP32HDWallet (*class in hdwallet.hdwallet*), [32](#page-35-1) BIP44Derivation (*class in hdwallet.derivations*), [42](#page-45-2) BIP44HDWallet (*class in hdwallet.hdwallet*), [33](#page-36-1) BIP49Derivation (*class in hdwallet.derivations*), [42](#page-45-2) BIP49HDWallet (*class in hdwallet.hdwallet*), [34](#page-37-2) BIP84Derivation (*class in hdwallet.derivations*), [43](#page-46-2) BIP84HDWallet (*class in hdwallet.hdwallet*), [34](#page-37-2)

### C

chain\_code() (*hdwallet.hdwallet.HDWallet method*), [28](#page-31-0) change() (*hdwallet.derivations.BIP32Derivation method*), [41](#page-44-0)

clean\_derivation() (*hdwallet.derivations.BIP32Derivation method*), [40](#page-43-0) clean\_derivation() (*hdwallet.derivations.Derivation method*), [38](#page-41-2) clean\_derivation() (*hdwallet.hdwallet.HDWallet method*), [24](#page-27-0) coin\_type() (*hdwallet.derivations.BIP32Derivation method*), [40](#page-43-0) compressed() (*hdwallet.hdwallet.HDWallet method*), [24](#page-27-0) cryptocurrency() (*hdwallet.hdwallet.HDWallet method*), [27](#page-30-0)

## D

Derivation (*class in hdwallet.derivations*), [37](#page-40-2) dumps() (*hdwallet.hdwallet.HDWallet method*), [31](#page-34-0)

## E

entropy() (*hdwallet.hdwallet.HDWallet method*), [26](#page-29-0) entropy\_to\_mnemonic() (*in module hdwallet.utils*), [47](#page-50-0)

## F

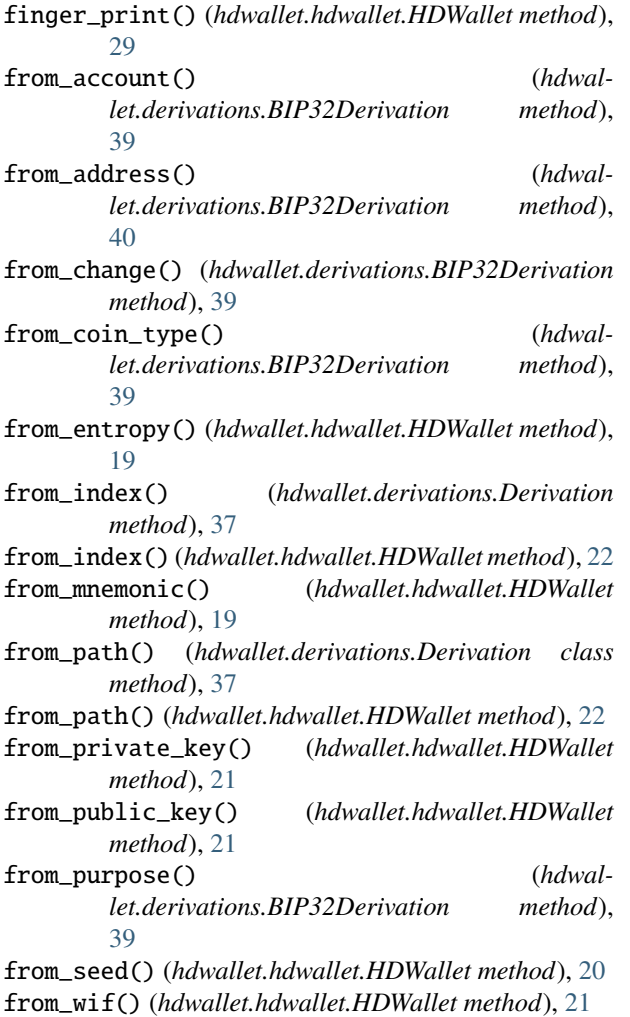

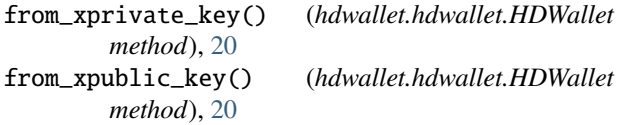

### G

generate\_entropy() (*in module hdwallet.utils*), [45](#page-48-1) generate\_mnemonic() (*in module hdwallet.utils*), [45](#page-48-1) generate\_passphrase() (*in module hdwallet.utils*), [45](#page-48-1) get\_entropy\_strength() (*in module hdwallet.utils*), [46](#page-49-0) get\_mnemonic\_language() (*in module hdwallet.utils*), [46](#page-49-0) get\_mnemonic\_strength() (*in module hdwallet.utils*), [46](#page-49-0) H hash() (*hdwallet.hdwallet.HDWallet method*), [28](#page-31-0) HDWallet (*class in hdwallet.hdwallet*), [19](#page-22-2) hdwallet command line option --version, [7](#page-10-3)  $-v, 7$  $-v, 7$ hdwallet.utils module, [45](#page-48-1) hdwallet-generate command line option --account, [8](#page-11-0) --address, [8](#page-11-0) --change, [8](#page-11-0) --entropy, [7](#page-10-3) --language, [7](#page-10-3)

--mnemonic, [7](#page-10-3) --passphrase, [8](#page-11-0)  $-$ -path,  $8$ --private-key, [8](#page-11-0)

```
--semantic, 8
--strength, 7
--strict, 8
78
```
--xprivate-key, [8](#page-11-0) --xpublic-key, [8](#page-11-0)  $-ac, 8$  $-ac, 8$  $-ad.8$  $-ad.8$ 

```
--public-key, 8
--seed, 8
```
 $-m, 7$  $-m, 7$  $-p, 8$  $-p, 8$ -pa, [8](#page-11-0)

 $-pub, 8$  $-pub, 8$  $-$ s,  $7$ 

 $-prv, 8$  $-prv, 8$ 

 $-$ ch,  $8$ -e, [7](#page-10-3)  $-1, 7$  $-1, 7$ 

 $-sd, 8$  $-sd, 8$  $-sg, 7$  $-sg, 7$  $-$ sm,  $8$  $-$ st,  $8$  $-w, 8$  $-w, 8$  $-$ xprv,  $8$  $-xpub, 8$  $-xpub, 8$ hdwallet-generate-addresses command line option --account, [9](#page-12-0)  $--$ change,  $9$ --end-index, [10](#page-13-1) --entropy, [9](#page-12-0) --hardened, [10](#page-13-1) --language, [9](#page-12-0) --mnemonic, [9](#page-12-0) --passphrase, [9](#page-12-0)  $-$ -path,  $10$  $--$ seed,  $9$ --semantic, [10](#page-13-1)  $--$ show,  $10$ --start-index, [10](#page-13-1) --strength, [9](#page-12-0) --strict, [9](#page-12-0) --symbol, [9](#page-12-0) --xprivate-key, [9](#page-12-0) --xpublic-key, [9](#page-12-0)  $-ac, 9$  $-ac, 9$  $-$ ch,  $9$  $-e, 9$  $-e, 9$ -ei, [10](#page-13-1) -h, [10](#page-13-1)  $-1, 9$  $-1, 9$  $-m, 9$  $-m, 9$  $-p, 10$  $-p, 10$  $-pa, 9$  $-pa, 9$  $-$ s, [9](#page-12-0)  $-sd, 9$  $-sd, 9$  $-$ se,  $10$  $-sg, 9$  $-sg, 9$  $-sh$ , [10](#page-13-1)  $-si$ , [10](#page-13-1)  $-$ st,  $9$ -xprv, [9](#page-12-0)  $-$ xpub,  $9$ 

## I

is\_entropy() (*in module hdwallet.utils*), [45](#page-48-1) is\_mnemonic() (*in module hdwallet.utils*), [46](#page-49-0)

### L

language() (*hdwallet.hdwallet.HDWallet method*), [26](#page-29-0)

### M

mnemonic() (*hdwallet.hdwallet.HDWallet method*), [26](#page-29-0) mnemonic\_to\_entropy() (*in module hdwallet.utils*), [47](#page-50-0) module hdwallet.utils, [45](#page-48-1)

N

network() (*hdwallet.hdwallet.HDWallet method*), [27](#page-30-0)

### P

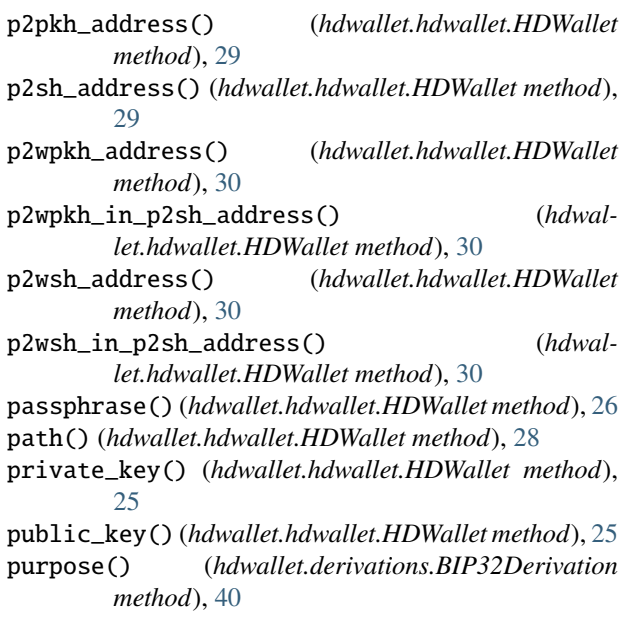

### R

```
root_xprivate_key() (hdwallet.hdwallet.HDWallet
        method), 22
root_xpublic_key() (hdwallet.hdwallet.HDWallet
        method), 23
```
## S

seed() (*hdwallet.hdwallet.HDWallet method*), [28](#page-31-0) semantic() (*hdwallet.hdwallet.HDWallet method*), [27](#page-30-0) strength() (*hdwallet.hdwallet.HDWallet method*), [25](#page-28-0) symbol() (*hdwallet.hdwallet.HDWallet method*), [27](#page-30-0)

### U

uncompressed() (*hdwallet.hdwallet.HDWallet method*), [24](#page-27-0)

### W

wif() (*hdwallet.hdwallet.HDWallet method*), [31](#page-34-0)

### X

xprivate\_key() (*hdwallet.hdwallet.HDWallet method*), [23](#page-26-0)

xpublic\_key() (*hdwallet.hdwallet.HDWallet method*), [23](#page-26-0)